# **UNIVERSIDAD AUTÓNOMA DE BAJA CALIFORNIA FACULTAD DE CIENCIAS QUÍMICAS E INGENIERÍA**

**Programa de Ingeniería en Electrónica** 

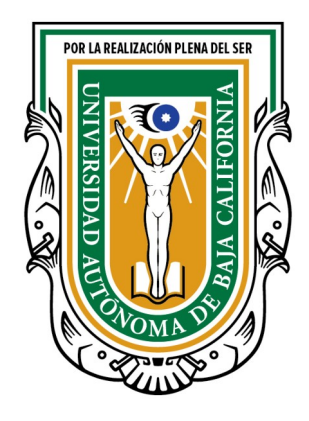

**Tesis** 

## **MODELOS MATEMÁTICOS PARA TRANSISTORES MOSFET Y ANTENAS MONOPOLO PARA TRANSMISIÓN AM.**

## **Que para obtener el título de Ingeniero en Electrónica**

**Presenta**

**EDUARDO MOTA GALVÁN**

**Tijuana, B.C. Octubre de 2022**

#### Resumen

Se presenta la metodología para la transmisión en amplitud modulada, utilizando como multiplicador no lineal y modulador, un transistor de efecto de campo metal-óxido-semiconductor de canal N, empleando un programa de simulación de análisis numérico y graficación llamado Scilab como elemento de apoyo, así como un motor de cálculo simbólico escrito llamado WxMaxima, para facilitar el proceso algebraico de cálculos necesarios. Se muestra una serie de pasos o criterios similar a un manual para seleccionar el mejor transistor dependiendo de las necesidades para la transmisión y este sea modelado o caracterizado para ser comparado con la teoría de funcionamiento del transistor. También se presenta la caracterización de transmisión aire-aire para obtener los modelos matemáticos entre dos antenas realizando y capturando varias mediciones relacionándolos con el parámetro de distancia comparando los resultados con la teoría. Se presenta la metodología necesaria para caracterizar el transistor en señal alterna en el dominio temporal y frecuencial y obtener su(s) ecuaciones características incluyendo la función de transferencia del mismo. Se estudia el comportamiento de la compuerta del transistor en diferentes modelos de fabricantes en señal alterna y en diferentes frecuencias, por tanto se muestra la diferencia entre la relación de comportamiento entre lo teoría y la información obtenida en la experimentación.

Palabras clave: **modelado, MOSFET, transmisión, antena, AM.**

### **Agradecimientos**

Agradezco principalmente a mi asesor de tesis y tutor Roberto Alejandro Reyes Martínez por facilitarme la creación de la tesis, prestación de osciloscopios, adquisición de transistores específicos y sobre todo disponibilidad de tiempo.

También agradezco a la Universidad Autónoma de Baja California por concederme el tiempo necesario en la creación de esta tesis, asi como de sus laboratorios.

Agradezco a mi familia por el constante apoyo emocional y económico, por ser tolerantes y pacientes.

## **Indice general**

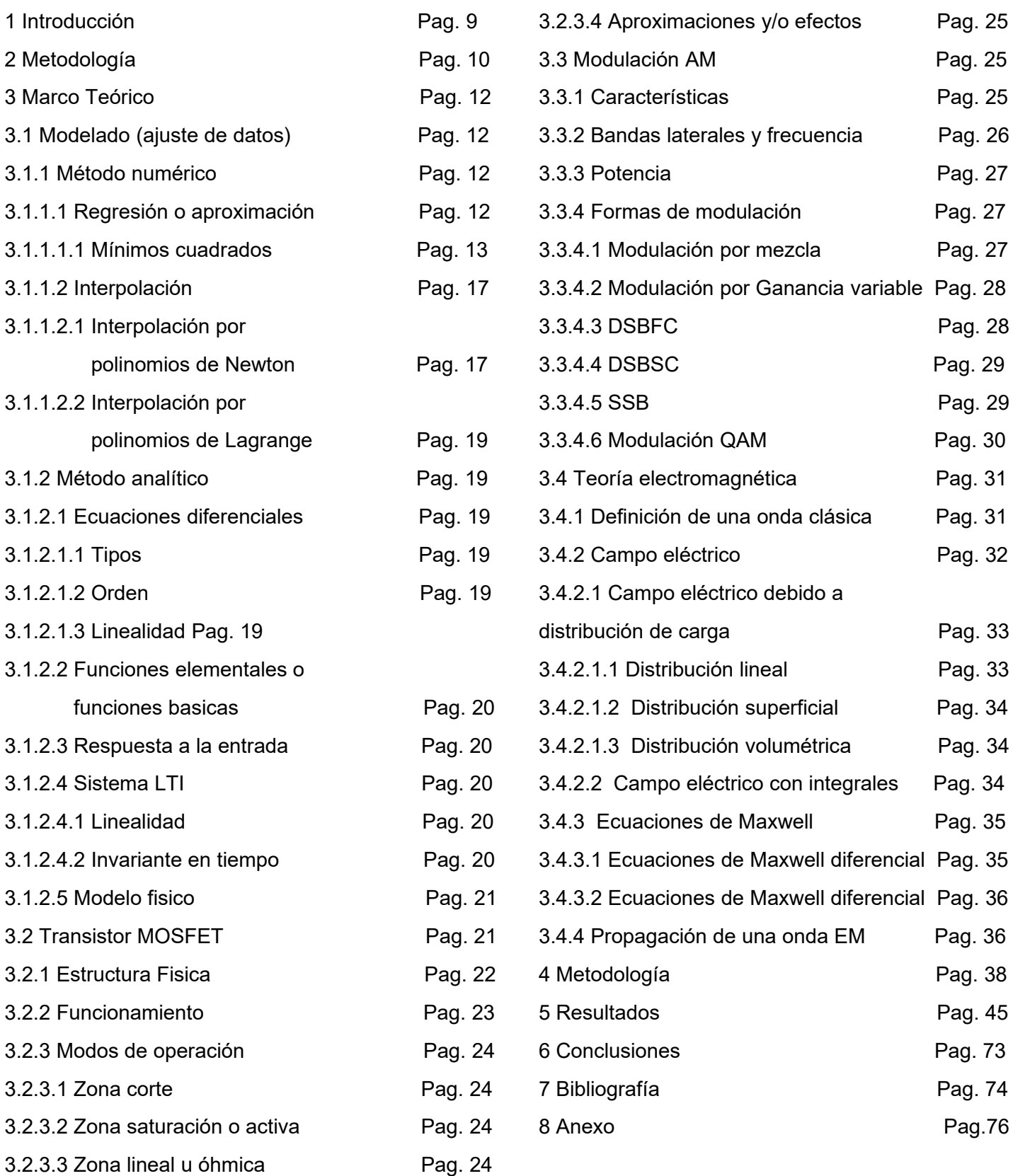

## **Indice de figuras**

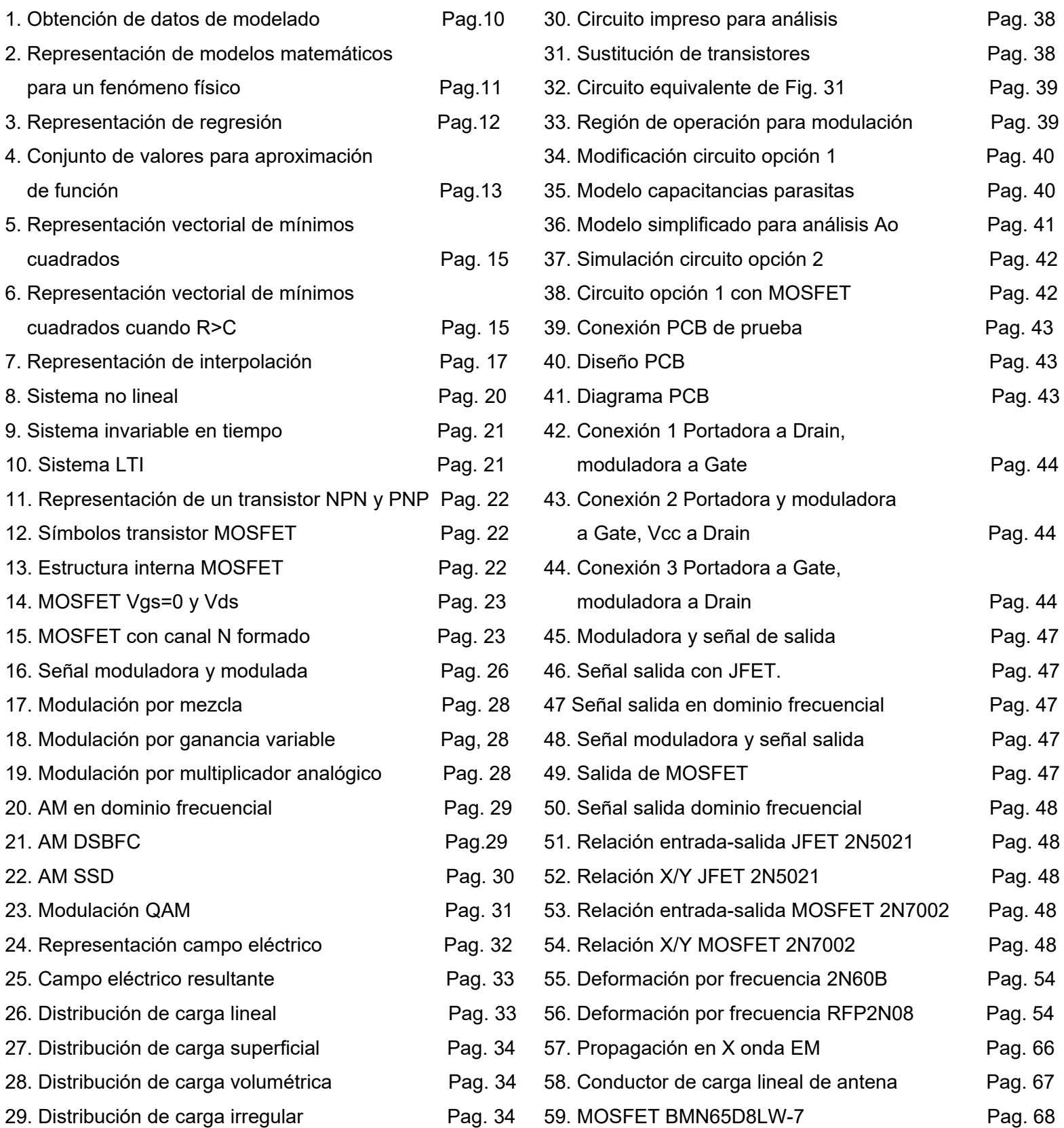

## **Indice de graficas**

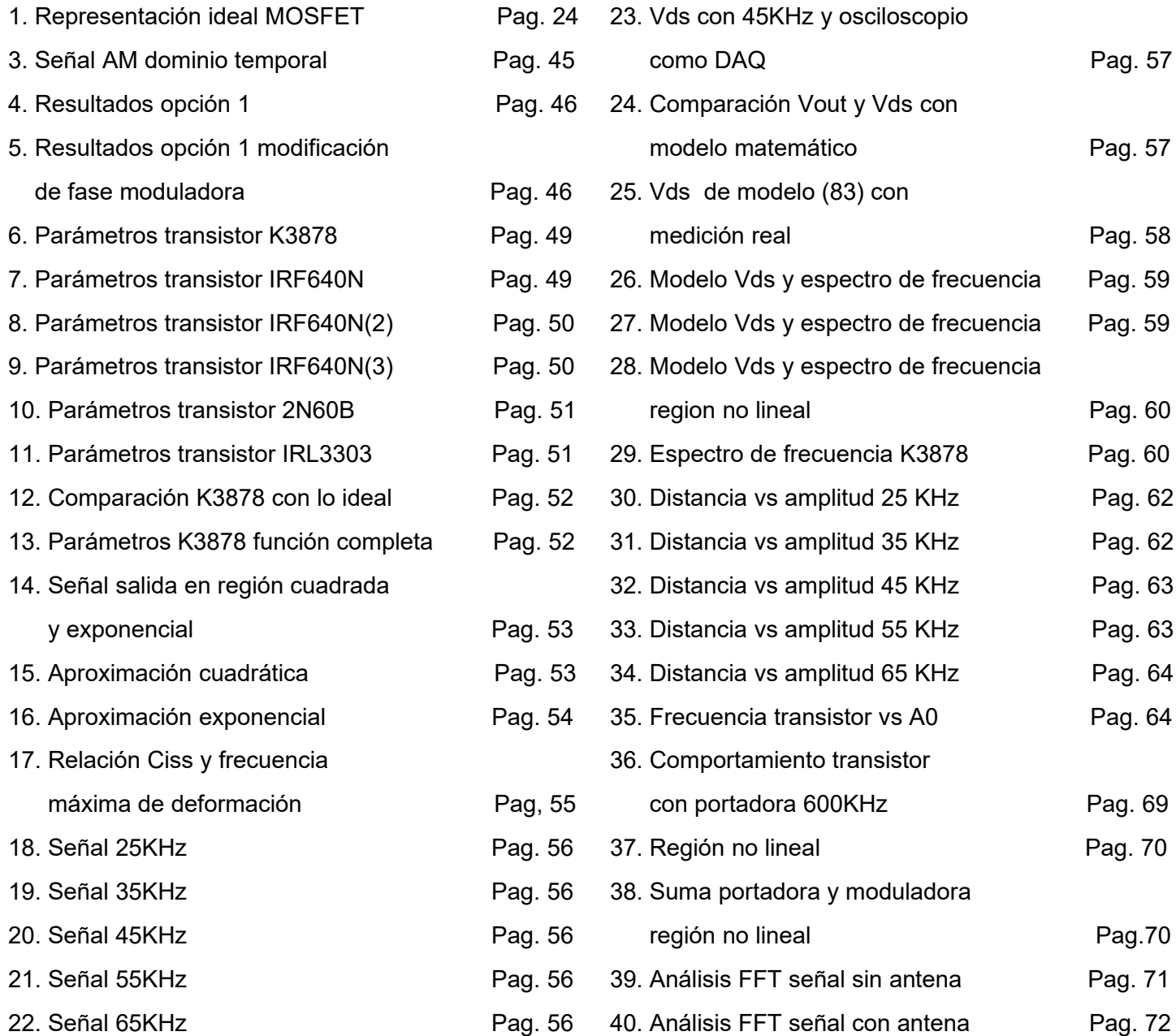

## **Indice de tablas**

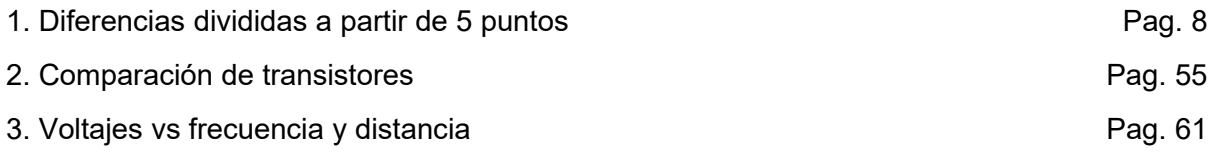

## **Indice de fotos**

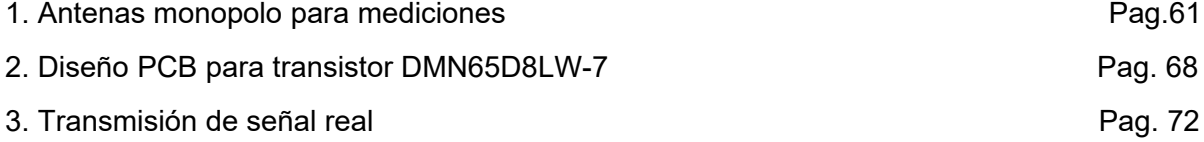

#### **Introducción**

La modulación en amplitud es el proceso de modificar la amplitud de una señal portadora generalmente sinusoidal de frecuencia alta, comúnmente en el espectro de radiofrecuencia, proporcionalmente al valor de amplitud de una señal moduladora de baja frecuencia.

Comparado con otras formas de modulación, esta es la modulación más sencilla con el inconveniente de su baja calidad en la señal. Para modular en amplitud es necesario utilizar dispositivos no lineales o multiplicadores de señal.

Existen diversas formas para desarrollar modulación de amplitud, pueden usarse dispositivos electrónicos pasivos o activos, de semiconductores o transistores mecánicos al vacío

#### *Problemática.*

En muchas fuentes de información sean bibliográficas o digitales se explica de forma teórica la modulación en amplitud modulada usando ecuaciones matemáticas establecidas dependiendo del circuito transmisor en cuestión. Este transmisor por lo general está construido con transistores BJT (Bipolar Junction Transistor) o con JFET (Junction Field Effect Transistor).

Estos aparecen con un diagrama esquemático y con alguna ecuación explicando el funcionamiento de salida del transmisor.

Sin embargo, casi no existe información sobre la modulación utilizando transistores MOS-FET, al menos no con la forma tradicional de modulación en amplitud sin explicación de funcionamiento, ecuación matemática o alguna función de transferencia.

De esto surgen algunas cuestiones para los moduladores con BJT's o JFET's:

¿De dónde sale esa ecuación del comportamiento del transistor?, ¿qué criterios físico-matemáticos emplearon para obtenerlo?, ¿porque no suelen usar moduladores AM con MOSFET si es un dispositivo de potencia y con mejor eficiencia comparado por ejemplo con un BJT?

#### *Justificación.*

Es importante conocer los orígenes y criterios que se toman en cuenta para desarrollar la ecuación del transmisor y de esta forma aprovechar la experiencia y conocimiento para modelar otros transistores o dispositivos. De ser posible aplicar lo anterior en recursos bibliográficos o como ejercicios para prácticas de laboratorios.

La hipótesis central es la posibilidad de modulación por amplitud aprovechando el comportamiento no lineal de la compuerta del transistor suponiendo que el transistor es estable a frecuencias altas.

Con los datos de las mediciones es posible encontrar ecuaciones de comportamiento en el dominio temporal y frecuencial y sentar las bases para la caracterización de cualquier tipo de transistor o dispositivo.

## **Metodología de la información.**

Para el proceso de obtención de datos así como el desarrollo de caracterización/modelado se recomienda tomar en cuenta el siguiente diagrama de flujo:

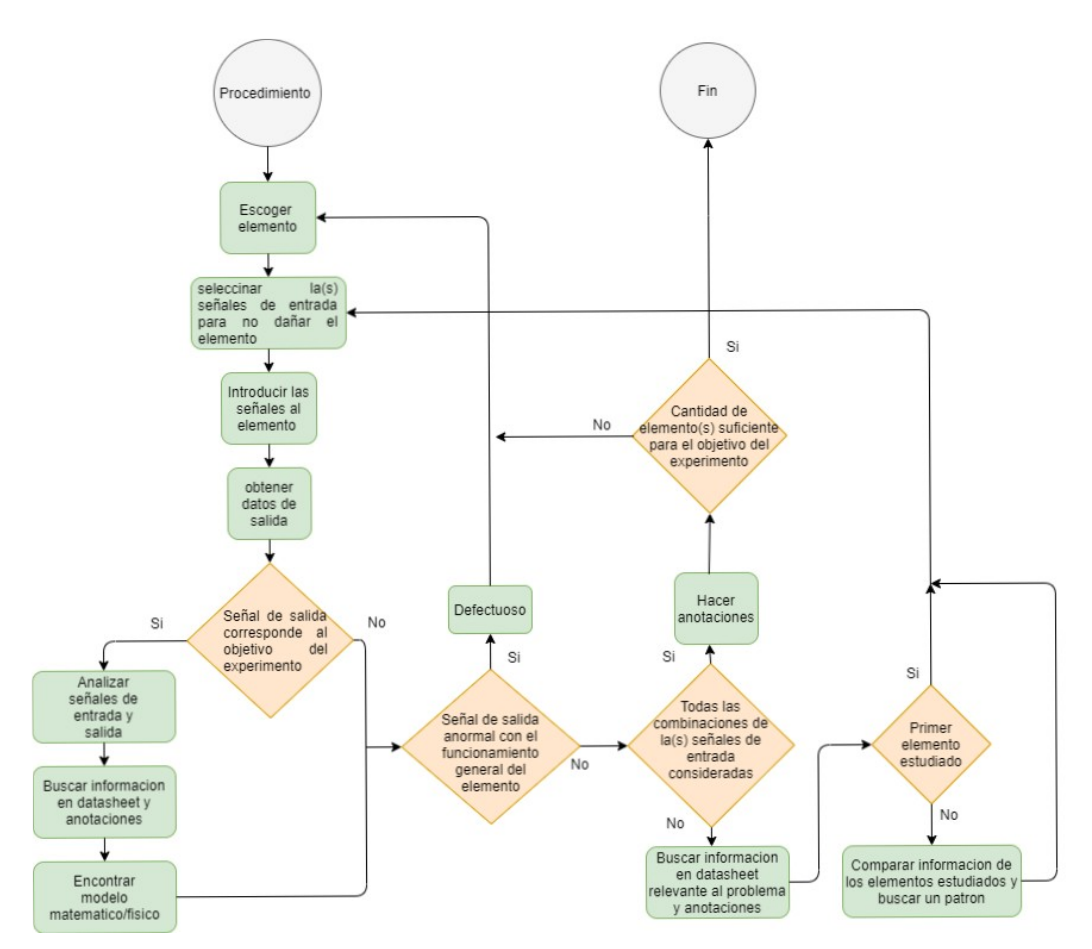

*Figura 1: Metodología para obtención de datos para modelado. Fuente: [1].*

En la Figura 1 se describe, como diagrama de flujo, el procedimiento para obtener datos de elementos para obtener un modelado matemático a partir de mediciones dependiendo de los objetivos del mismo. Esta metodología incluye desde que hacer en caso de que un elemento de prueba esta defectuoso, hasta verificar si la cantidad de las mediciones son apropiadas.

Para encontrar el modelo matemático o físico adecuado se utiliza la siguiente metodología:

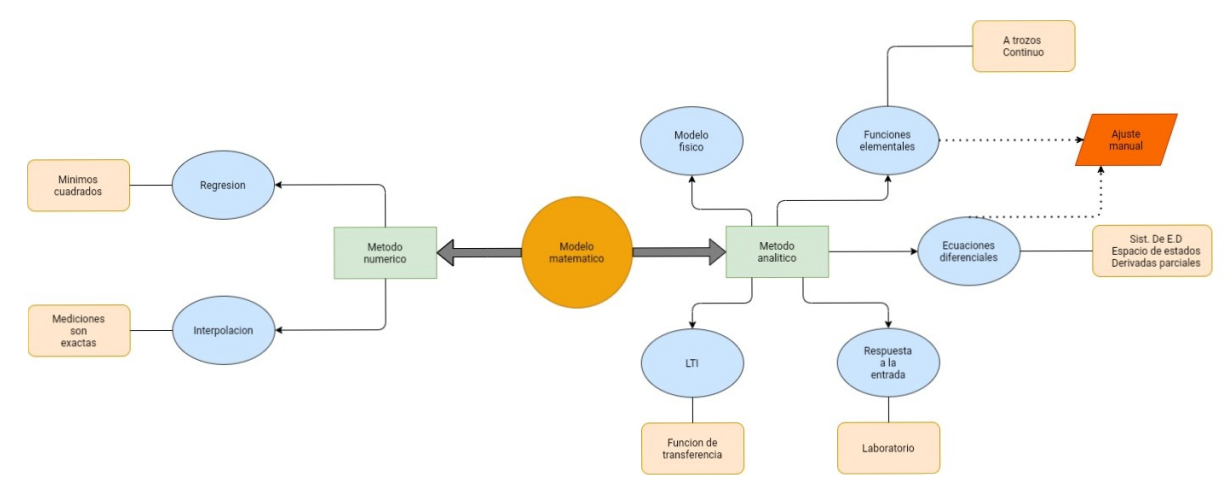

*Figura 2: Representación de distintos modelos matemáticos para un fenómeno físico. Fuente: [1].*

En la Figura 2 se muestran los tipos de modelos matemáticos por los cuales puede ser representado un fenómeno físico cualquiera, la elección del modelo esta determinado en su mayoría por el comportamiento propio del fenómeno a estudiar y por tanto se puede elegir que tipo de modelo se prefiere obteniendo la ecuación matemática por el procedimiento correspondiente.

#### **Marco Teórico**

3.1 Modelado (ajuste de datos).

Cuando se desarrolla cualquier experimento, es necesario capturar los valores de entrada y salida para entender el funcionamiento del mismo o del elemento que se esté estudiando o analizando para obtener un modelado apropiado aceptable, considerando que el método no es completamente exacto eso debido a las aproximaciones que se considere en el experimento y/o los errores dentro de las mediciones como los errores inherentes, truncamiento o de redondeo [5].

#### 3.1.1 Método numérico (análisis numérico).

El análisis numérico es una herramienta primordial cuando no existe una forma analítica de obtener un modelo matemático de un fenómeno físico, además que es muy versátil y puede obtener resultados a partir de sistemas muy complejos como sistemas de ecuaciones lineales, no lineales, ecuaciones diferenciales no exactas, etc.

3.1.1.1 Regresión o aproximación (ajuste).

Por definición es una relación que permite predecir los valores probables de una variable a partir de otra. Se utiliza este método cuando se desea una función que se aproxime a los datos obtenidos, debido a los errores de las mediciones o en los aparatos. El orden de la función es menor a la cantidad de puntos obtenidos en las mediciones [5]. Existen distintos tipos de regresión:

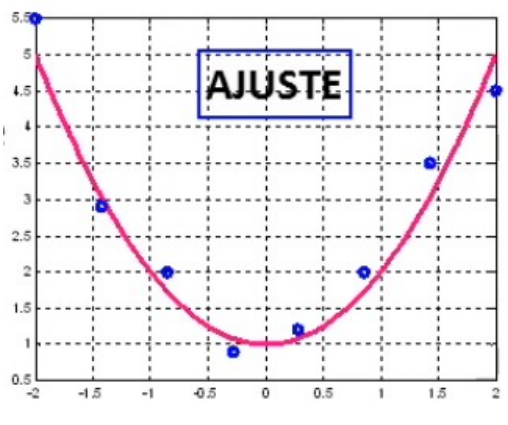

*Figura 3: Representación de ajuste o regresión [5]*

- lineal
- cuadrático
- logarítmica
- exponencial
- mínimos cuadrados

Se utiliza el método de mínimos cuadrados cuando las regresiones anteriores no son adecuadas a las mediciones, si las mediciones tiene mucho margen de error o si se desea utilizar una función matemática más simple para aproximar los puntos sin necesidad de aumentar el orden de función de las mediciones. En general todas las regresiones anteriores se basan en el método de mínimos cuadrados, pero esta última se puede generalizar casi para cualquier función matemática, con ciertas excepciones.

#### 3.1.1.1.1 Mínimos cuadrados.

Como se había mencionado anteriormente este método se utiliza ante la necesidad de usar otro tipo de regresiones. Pero realmente se utiliza cuando el sistema de ecuaciones es inconsistente, esto es cuando hay más ecuaciones *m* que el número de incógnitas *n*.

Se puede explicar los mínimos cuadrados de dos maneras, algebraica y vectorial.

Algebraica.

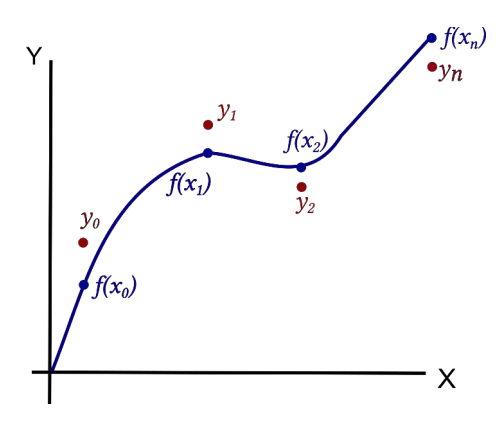

*Figura 4: Conjunto de valores (rojo) para aproximar a una función definida (azul). Fuente: [5]*

Se tiene un conjunto de datos y los cuales se necesitan aproximar a una función polinómica o trigonométrica, como toda aproximación se produce un error entre el valor real y el valor aproximado

$$
e_n = y_n - f(x_n) \quad (1)
$$

Donde (1) es el error en cada uno de los puntos respecto a la función que se desea aproximar

$$
\sum_{i=1}^{n} e_i = \sum_{i=1}^{n} y_n - f(x_n) \quad (2)
$$

Donde (2) es el conjunto de todos los errores individuales respecto a la función que se quiere aproximar. Sin embargo los valores obtenidos no son exactamente iguales al modelo propuesto, por es es necesario aproximar los coeficientes del mismo lo mejor posible por tanto se debe minimizar la suma de los cuadrados de los residuos de los valores calculados con los valores medidos.

$$
S_r = \sum_{i=1}^n e_i^2 = \sum_{i=1}^n [y_n - f(x_n)]^2
$$
 (3)

donde  $f(x_n)$  puede ser un polinomio o una función linealizable con coeficientes. Como por ejemplo un polinomio de la forma

$$
f(x_n) = \sum_{i=0}^{j} a_i x^i \quad (4)
$$

Para encontrar los valores de cada coeficiente a<sub>i</sub> es necesario realizar la derivada parcial de *E*respecto a cada coeficiente de tal modo:

$$
\frac{\partial S_r}{\partial a_0} = 0
$$
  
\n
$$
\frac{\partial S_r}{\partial a_1} = 0
$$
  
\n
$$
\frac{\partial S_r}{\partial a_2} = 0
$$
  
\n
$$
\frac{\partial S_r}{\partial a_j} = 0
$$

Al realizar cada una de las derivadas parciales quedará un sistema de ecuaciones los cuales se deberá resolver por método de Cramer o algún otro método adecuado para encontrar los valores de los coeficiente y finalmente sustituirlos a la función o polinomio elegido [6].

Vectorial. supongamos que tenemos un sistema de ecuaciones…

$$
a_{00}x_0 + a_{01}x_1 + a_{02}x_2 + \cdots + a_{0C}x_C = y_0
$$
  
\n
$$
a_{10}x_0 + a_{11}x_1 + a_{12}x_2 + \cdots + a_{1C}x_C = y_1
$$
  
\n
$$
\vdots
$$
  
\n
$$
a_{R0}x_0 + a_{R1}x_1 + a_{R2}x_2 + \cdots + a_{RC}x_C = y_R
$$
  
\n(6)

donde:

*R*= Renglón *C*= Columna

14

*aRC*=Coeficiente  $x_c$ = Variable

$$
A = \begin{bmatrix} a_{00} & a_{01} & \cdots & a_{0C} \\ a_{10} & & a_{1C} \\ \vdots & & \vdots \\ a_{R0} & a_{R1} & \cdots & a_{RC} \end{bmatrix} \quad (7) \qquad \qquad X = \begin{bmatrix} x_0 \\ x_1 \\ x_2 \\ \vdots \\ x_C \end{bmatrix} \quad (8) \qquad \qquad B = \begin{bmatrix} y_0 \\ y_1 \\ y_2 \\ \vdots \\ y_R \end{bmatrix} \quad (9)
$$

De la forma Ax=B podemos agrupar de la siguiente manera...

$$
x_0 \begin{bmatrix} a_{00} \\ a_{10} \\ \vdots \\ a_{R0} \end{bmatrix} + x_1 \begin{bmatrix} a_{01} \\ a_{11} \\ \vdots \\ a_{R1} \end{bmatrix} + x_2 \begin{bmatrix} a_{02} \\ a_{12} \\ \vdots \\ a_{R2} \end{bmatrix} + \dots + x_C \begin{bmatrix} a_{0C} \\ a_{1C} \\ \vdots \\ a_{RC} \end{bmatrix} = \begin{bmatrix} y_0 \\ y_1 \\ \vdots \\ y_R \end{bmatrix}
$$
(10)

$$
\sum_{i=0}^{C} x_i \vec{v}_C = \underbrace{x_0 \vec{v}_0 + x_1 \vec{v}_1 + x_2 \vec{v}_2 + \dots + x_C \vec{v}_C}_{Ax} = B \tag{11}
$$

Ax es una suma de vectores o una combinación lineal el cual produce un vector

$$
\{\vec{v}_0\vec{v}_1\vec{v}_2\cdots\vec{v}_C\} \in A \quad (12)
$$

Cuando R=C.

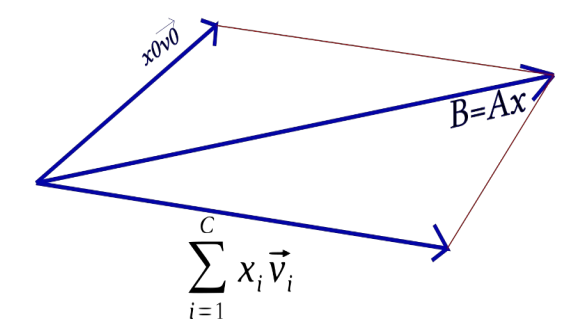

*Figura 5: Representación vectorial de mínimos cuadrados Fuente: [7]*

$$
Ax = B
$$
  
\n
$$
Ax - B = r
$$
  
\n
$$
r = 0
$$
\n(13)  
\n
$$
Ax = \sum_{i=0}^{C} x_i v_i = B
$$

Cuando R>C. (mas ecuaciones que incógnitas)

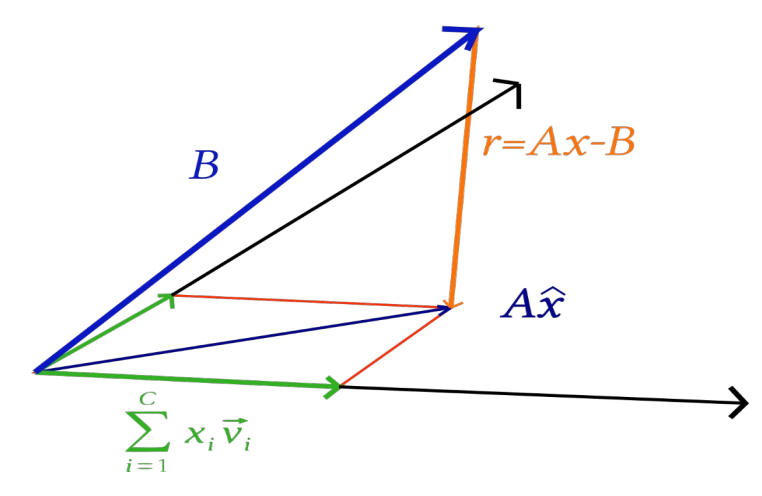

*Figura 6: Representación vectorial de mínimos cuadrados cuando R>C. Fuente: [7]*

 $A \bar{x} \approx B$  (14)

donde el vector x, debe aproximarse lo suficiente para que al multiplicarse por el vector A, sea muy cercano a B.

$$
r = A\,\overline{x} - B \approx 0 \quad (15)
$$

Por tanto el residuo debe ser muy cercano o aproximado a cero. Los vectores *x*<sub>*C*</sub>pertenecen al plano Ax y estos pueden tener valores de (-∞,∞)

$$
A\overline{x} = Proy_{Ax}B
$$
  

$$
r = A\overline{x} - B = Proy_{Ax}B - B
$$
 (16)

ahora bien, si dos vectores u y v son vectores columna, entonces podemos decir…

$$
uT \perp v = vT \perp u
$$
  

$$
uT v = vT u = 0
$$
 (17)

$$
A\overline{x} - B \perp \{Ax \lor x \in \mathbb{R}^c\}
$$
  
\n
$$
(A\overline{x} - B)^T (Ax) = (Ax)^T (A\overline{x} - B) = 0
$$
  
\n
$$
x^T A^t (A\overline{x} - B) = 0
$$
  
\n
$$
A^t (A\overline{x} - B) = 0
$$
  
\n
$$
\overline{x} = (A^T A)^{-1} A^T B
$$
 (18)

3.1.1.2 Interpolación.

Por definición es la estimación de un valor de la variable y para un cierto valor de x cuando este se encuentra dentro de su recorrido. Se utiliza este método cuando se desea que una función conecte cada uno de los datos obtenidos, suponiendo que las mediciones o en los aparatos sean exactos y no exista error. El orden de la función es igual a la cantidad de puntos -1 [5]. Existen distintos tipos de interpolación:

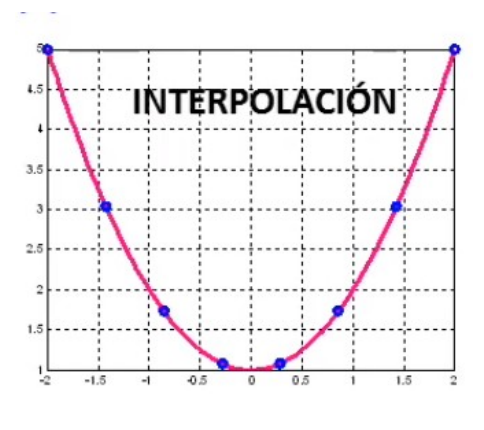

*Figura 7: Representación de interpolación Fuente: [5].*

3.1.1.2.1 Interpolación de polinomios de Newton.

Este método de interpolación es adecuado cuando el polinomio a obtener necesite pocos datos, pues el orden del polinomio aumenta con la cantidad de puntos. Tiene como ventaja que si se desea añadir un punto adicional solo basta con hacer el cálculo para ese punto en particular y sumarlo con el resto del polinomio [6].

La ecuación general para la interpolación de Newton de n orden es:

$$
f(x)=b_0+\sum_{i=1}^n b_i \prod_{j=0}^{i-1} (x-x_j)
$$
 (19)

donde:

n= cantidad de puntos -1.

$$
b_n = f_n(x_0, x_1, \cdots, x_n) = \frac{f_{n-1}(x_1, \cdots, x_{n-1}, x_n) - f_{n-1}(x_0, x_1, \cdots, x_{n-1})}{x_n - x_0}
$$
(20)

donde b<sub>n</sub> es coeficiente del polinomio de Newton, para resolverlos, se hace de forma iterativa lo siguiente:

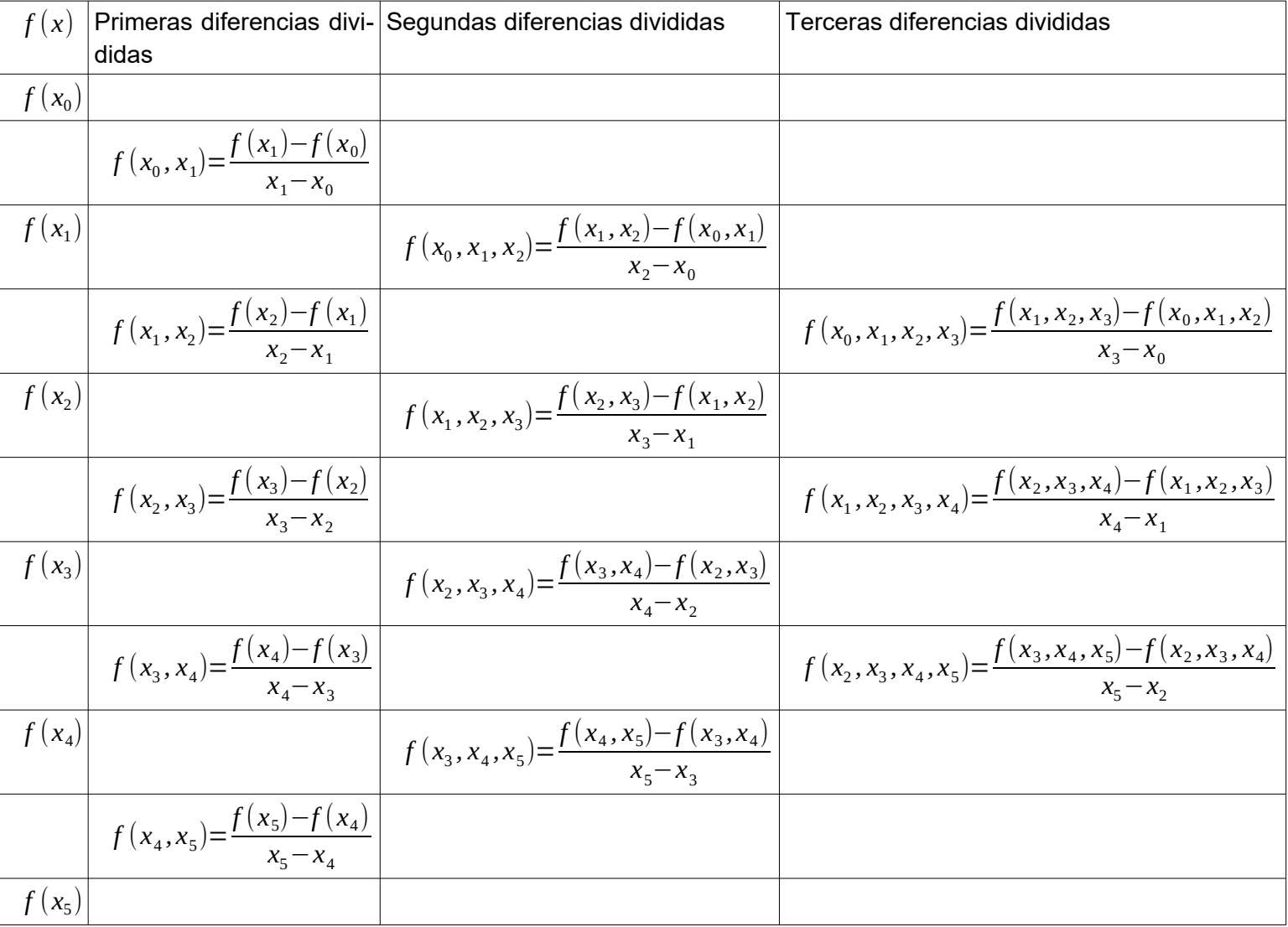

Tabla:1 diferencias divididas obtenidos a partir de 5 puntos tabulados Fuente: [8]

3.1.1.2.2 Interpolación de polinomios de Lagrange.

Este método se deriva del método de Newton y se utiliza debido a su menor proceso matemático y su implementación en algoritmo computacional, al igual que el método de Newton, el orden n del polinomio es igual a la cantidad de puntos -1. Una desventaja de este método es que si se desea agregar otro punto o nodo adicional, es necesario recalcular todo incluyendo el punto. Cuando se desea trabajar con órdenes de polinomio más alto es necesario emplear otro método llamado Interpolación polinómica de Hermite [6].

La ecuación general del interpolador de polinomios de Lagrange es el siguiente:

$$
f(x) = \sum_{i=0}^{n} f(x_i) \prod_{\substack{j=0 \ j \neq i}}^{n} (x - x_j) \quad (21)
$$

3.1.2 Método analítico.

Esta método es el más "exacto" pues se basa en utilizar y manipular solamente funciones matemáticas tales como polinomios, funciones algebraicas o trigonométricas que se aproximen a los datos, sin emplear directamente los datos obtenidos del experimento, es decir se pueden emplear solo como comparación gráfica de los resultados con el modelo propuesto. La selección de un método analítico depende de las características del elemento o experimento a analizar.

3.1.2.1 Ecuaciones diferenciales.

Una ecuación diferencial es aquella que contiene derivadas de una o más variables respecto a una o más variables independientes. Las ecuaciones diferenciales se pueden clasificar por tipo,orden y linealidad.

3.1.2.1.1 Tipo de ecuaciones diferenciales.

Si una ecuación contiene derivadas de una o más variables dependientes respecto a una sola variable independiente es una ecuación diferencial ordinaria. Si una ecuación involucra derivadas parciales de una o más variables dependientes de dos o más variables independientes se le llama ecuación diferencial parcial [12].

3.1.2.1.2 Orden.

El orden de una ecuación diferencial cualquiera es el orden de la mayor derivada dentro de la ecuación.

3.1.2.1.3 Linealidad.

Una ecuación de orden n se dice que es lineal si cumple con lo siguiente:

$$
a_n(x)\frac{d^n y}{dx^n} + a_{n-1}(x)\frac{d^{n-1} y}{dx^{n-1}} + \dots + a_1(x)\frac{dy}{dx} + a_0(x)y = g(x)
$$
 (22)

donde  $a_n$  y g(x) pueden ser funciones dependientes de x o una constante.

3.1.2.2 Funciones elementales o funciones básicas simples

Son aquellas funciones matemáticas que están construidas a partir de funciones elementales fundamentales y constantes los cuales son las exponenciales, potencias, raíces, trigonométricas e inversas [10].

#### 3.1.2.3 Respuesta a la entrada.

Se le llama así cuando el experimento necesita un estímulo para analizar su respuesta a la salida, puede ser señales eléctricas, sustancias químicas, radiación, etc. Ese estímulo o elementos de entrada son los necesarios para conocer, estudiar y analizar el comportamiento del elemento o el experimento en cuestión. En el caso eléctrico/electrónico las entradas pueden ser una combinación de señales eléctricas senoidales, de corriente directa, diente de sierra, cuasisenoidal, tren de pulsos, tren de impulsos, etc. dependiendo de qué señal de salida se obtenga es la forma con que el elemento se comporta a esos estímulos [17].

3.1.2.4 Sistema LTI (Linear e Invariante en el Tiempo).

Se le llama LTI (por sus siglas en ingles Linear Time-Invariant) a un sistema si cumple con los siguientes dos requisitos:

#### 3.1.2.4.1 Linealidad

Un sistema es lineal si cumple con los criterios de superposición, es decir:

- si la entrada es multiplicada por un factor, la salida estará multiplicada por ese factor.
- Si la entrada es la suma de dos entradas, la salida resultante será la suma de las dos salidas de las entradas individuales.

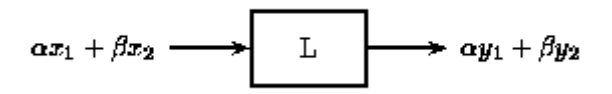

*Figura 8: Sistema Lineal Fuente: [17]*

3.1.2.4.2 Invariante en el tiempo.

Un sistema es invariante en el tiempo si sus características no cambian con respecto el tiempo, es decir, que ante una entrada, su salida sea la misma no importa las veces que se

introduzca la entrada y produzca la misma salida siempre. Y si esta entrada sufre un desplazamiento en el tiempo, la salida tendrá también el mismo desplazamiento en el tiempo.

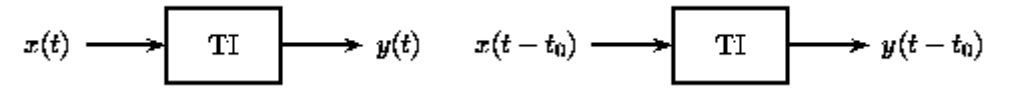

*Figura 9: Sistema invariante en el tiempo (desplazamiento temporal) Fuente: [17].*

por tanto un sistema LTI quedaría de esta manera:

$$
\alpha x_1(t-t_1)+\beta x_2(t-t_2) \longrightarrow \boxed{\text{LT}} \longrightarrow \alpha y_1(t-t_1)+\beta y_2(t-t_2)
$$

*Figura 10: Sistema LTI Fuente: [17]*

Un sistema LTI por el hecho de ser lineal, es posible representarlo matemáticamente me diante ecuaciones diferenciales lineal, y solo lineales y como consecuencia, dependiendo del experimento puede ser representado también por Laplace y Fourier.

3.1.2.5 Modelo Físico.

Son modelos matemáticos ya establecidos para un fenómeno físico conocido como por ejemplo, modelo de rueda inercial de un motor, péndulo, velocidad y posición de motor, resortes y amortiguadores, etc.

3.2 Transistor MOSFET.

El transistor MOSFET (Metal-Oxide-Semiconductor Field-Effect transistor) es un transistor cuyo funcionamiento es diferente a un transistor BJT. En un transistor BJT la corriente que que circula por el, es controlado por una corriente de entrada, es decir es un dispositivo de corriente controlado por corriente [11].

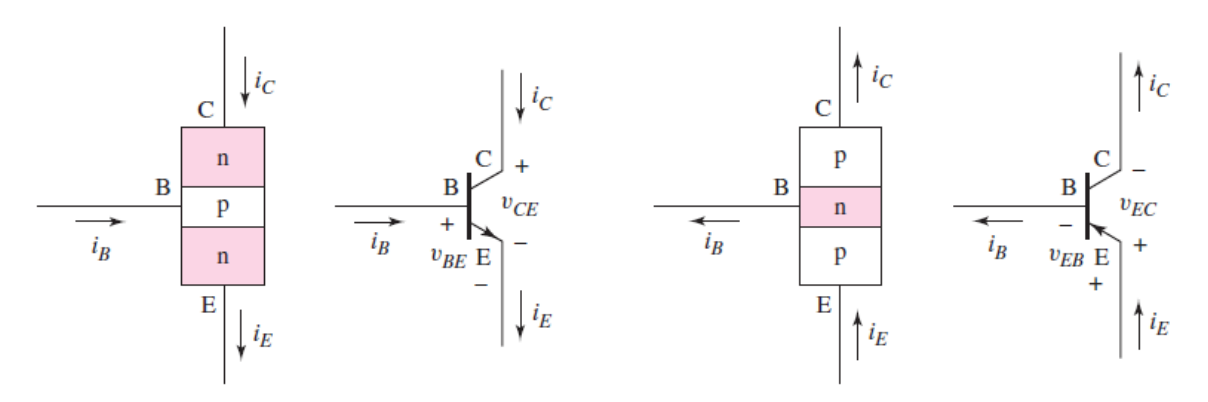

*Figura 11: Representación en semiconductores de un transistor NPN y PNP Fuente:[11].*

En la figura 11 se representa como esta construido internamente un transistor, asi como el sentido de las corrientes que entran y salen a través del mismo. En este caso la corriente que pasa por el transistor BJT entra por la terminal de Colector siendo controlada por la corriente de entrada a través de la terminal de Base. En un transistor MOSFET la corriente es controlada por un campo eléctrico perpendicularmente a una sección de un substrato semiconductor del transistor el cual permite modificar la conductividad del semiconductor y que pueda pasar a través del mismo una corriente. Al igual que los transistores BJT, los transistores MOSFET se clasifican por canal N y canal P.

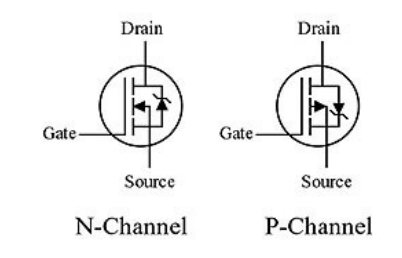

*Figura 12: Símbolos de transistores MOSFET canal N y P Fuente: [11].*

Donde Drain es por donde entra la corriente y Source es por donde sale la corriente del transistor.

#### 3.2.1 Estructura Física.

la estructura principal de un transistor MOSFET es un capacitor semiconductor de metal oxido mostrado en la siguiente imagen:

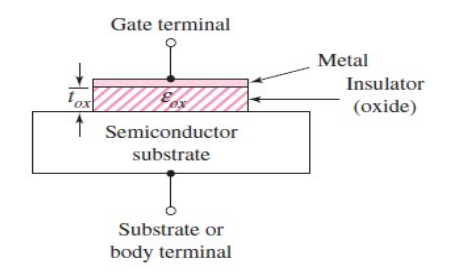

22

*Figura: 13 Estructura interna de un transistor MOSFET Fuente:*

De acuerdo a la figura 11, el sustrato semiconductor puede ser de material N o de material P, dependiendo del tipo de material el voltaje V puede ser negativo o positivo. Por ejemplo en el caso de un sustrato tipo P es necesario que el voltaje sea positivo en Gate para que los pocos electrones libres que se encuentren en el sustrato sean atraídos por el campo eléctrico generado. De esta forma esos electrones producirán un segmento de "enriquecimiento" en el sustrato, creando un canal tipo N por donde pueda pasar la corriente de entrada al transistor. Si el sustrato es de material N se creara un canal tipo P. El canal de enriquecimiento es volumétrico, es decir, tiene una longitud y ancho definidos por el fabricante

#### 3.2.2 Funcionamiento

Suponiendo que existe un voltaje en Gate a Source llamado  $V_{\text{GS}}$  y voltaje de Drain a Source llamado  $V_{DS}$ . Si  $V_{GS}=0$  y se aplica  $V_{DS}$ , entonces habrá una separación de sustrato semiconductor entre Drain y Surce, porque no existe un campo eléctrico donde pueda ser atraídos los electrones por tanto no hay paso de corriente entre Drain y Source.

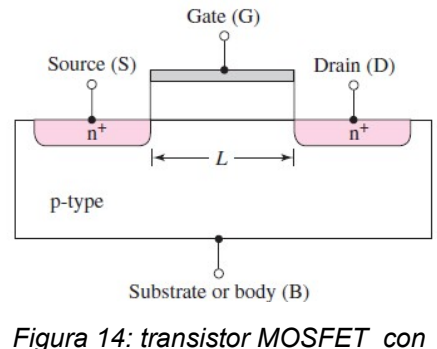

*Vgs=0 y Vds Fuente:[11].*

Si  $V_{GS}=0$  y  $V_{DS}$  es lo suficientemente grande, provocara una corriente entre Drain y Source el cual no puede ser controlada por Gate, a este fenómeno se le llama enclavamiento y solo puede ser eliminado si .  $V_{DS} \neq 0$ .

si V<sub>GS</sub> ≠0 pero con una cantidad suficiente se producirá un campo eléctrico lo suficiente como para que los electrones en el sustrato sean atraídos hacia el metal de Gate creando un canal N, conectando eléctricamente Drain y Source.

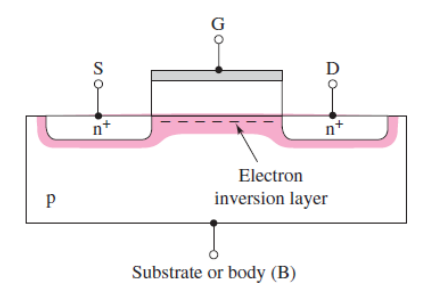

*Figura 15: Transistor MOSFET con canal N formado. Fuente:[11].*

La corriente  $I_{DS}$  es directamente proporcional a  $V_{GS}$ . Para crear un canal de enriquecimiento

es necesario una cantidad determinada de  $V_{\text{GS}}$  para formarla, a esa cantidad especifica de voltaje se le llama voltaje umbral o threshold  $V_{TH}$ . Si  $V_{GS}$  <  $V_{TH}$  entonces no hay canal de enriquecimiento, por otro lado si  $V_{GS}$  >  $V_{TH}$  entonces hay canal de enriquecimiento.

3.2.3 Modos de operación

Un transistor MOSFET tiene 3 tipos de operación

- Zona de corte
- Zona de saturación o activa
- Zona lineal u óhmica

3.2.3.1 Zona de corte

Este modo de operación sucede cuando  $V_{TH} > V_{GS} < V_{DS}$  por tanto

$$
I_d = I_{d0} e^{\frac{V_{gs} - V_{th}}{nV_{T}}} \approx 0 \qquad (23)
$$

esto quiere decir que no se forma el canal de enriquecimiento por tanto no hay corriente de Drain a Source.

#### 3.2.3.2 Zona de saturación o activa

Este modo de operación sucede cuando  $V_{TH} < V_{GS} < V_{DS}$  por tanto

$$
I_d = K_n (V_{gs} - V_{th})^2
$$
 (24)

esta región es puramente cuadrática, esto debido a que ya se formo el canal de enriquecimiento pero no completamente, es decir, cuando aumente  $V_{GS}$  el canal se formara conforme el campo eléctrico aumente.

#### 3.2.3.3 Zona lineal u óhmica

Sucede cuando  $V_{TH} < V_{GS} > V_{DS}$  entonces

$$
I_d = k_n [2 V_{ds} (V_{gs} - Vth) - V_{ds}^2]
$$
 (25)

a partir de esta región es lineal u óhmica porque el canal esta completamente formado y la zona lineal asciende con una pendiente positiva. Donde  $K_N$  es un parámetro dado por el fabricante, el cual involucra las dimensiones del canal así como las características eléctricas del mismo [11].

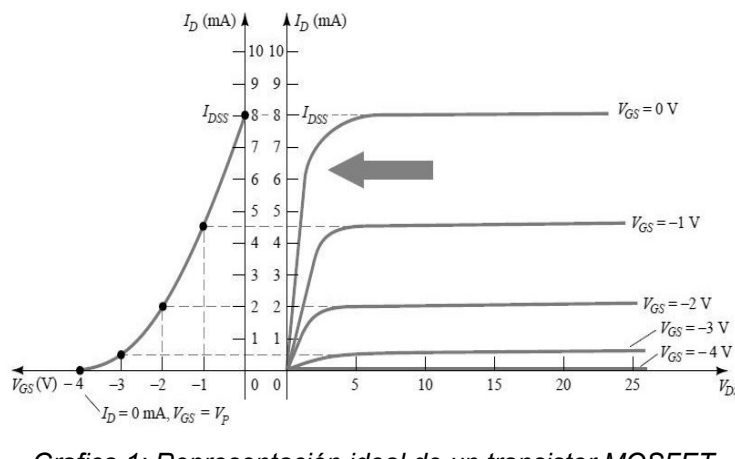

*Grafica 1: Representación ideal de un transistor MOSFET Fuente:[18]*

3.2.3.4 Aproximaciones y/o efectos.

Las ecuaciones dadas anteriormente explican de forma aproximada a los transistores MOSFET de canal de enriquecimiento largo, sin embargo se están construyendo transistores mas pequeños y por tanto canales de enriquecimiento mas pequeños, por tanto las ecuaciones anteriores no son validas y existen diferentes cambios.

• El valor de *Vth* es una función de la longitud del canal de enriquecimiento y de

*V*<sub>*ds*</sub> , el valor de  $V_{th} \propto \frac{1}{v}$ *vds*

• Saturación de velocidad: La relación entre *Vgs* y *I d* no crece cuadráticamente mas bien se aproxima a una función casi lineal en la región de saturación.

## 3.3 Modulación AM

### 3.3.1 Características

En una modulación existen dos tipos de señales eléctricas, la señal de información (señal moduladora) y la señal portadora (la que lleva la información). En una modulación AM la señal moduladora provoca un cambio en la amplitud en la señal portadora.

$$
V_m = A_m \sin(\omega_c t + \theta_m)
$$
  
\n
$$
V_p = A_p \sin(\omega_p t + \theta_p)
$$
 (27)

Donde *V*<sub>*m*</sub> es el valor instantáneo de la señal portadora y *V*<sub>*n*</sub> es el valor instantáneo de la señal moduladora. Dentro de la señal portadora una de los tres valores  $, \omega_p$ όθ<sub>ρ</sub> pueden variar de acuerdo a la señal moduladora, para este caso, la variable *A<sup>p</sup>* sera la variable que cambie con la señal moduladora.

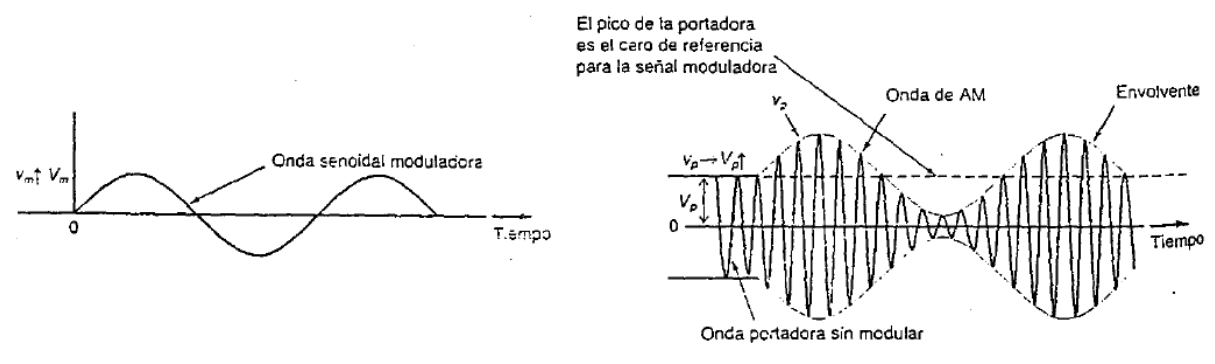

*Figura 16: señal moduladora y señal modulada Fuente: [15].*

La linea imaginaria que conecta los picos positivos y negativos de la portadora se le llama envolvente.

En AM, las amplitudes de la portadora y moduladora son muy importantes por tanto se establece lo siguiente: si  $V_m$ ≤ $V_p$  entonces existe una perfecta modulación para transmitir pero *V <sup>m</sup>*>*V <sup>p</sup>* habrá distorsión que produce una incorrecta transmisión. Tomando en consideración las señales trigonométricas de la portadora y moduladora y despreciando la fases de ambas señales (se habla de modulación en amplitud no de fase ni frecuencia), la señal AM en el dominio temporal queda de la siguiente forma:

$$
V_{AM}(t) = V_p \sin(\omega_p t) + V_m \sin(\omega_m t) \sin(\omega_p t)
$$
 (28)

La relación de *V*<sub>*n*</sub> y *V*<sub>*m*</sub> son importantes, por tanto la relación entre estas dos señales se les llama indice de modulación *m* donde *m*= $\frac{V_m}{V}$ *V <sup>p</sup>* 0<*m*≤1 para una buena transmisión.

#### 3.3.2 Bandas laterales y frecuencia.

Cuando se genera una señal modulada, aparecen nuevas frecuencias, a estas se le llaman frecuencias laterales o bandas laterales las cuales están delante o atrás de la portadora las cuales son la suma y resta de la portadora y moduladora. En este caso se generan dos bandas laterales, la banda superior e inferior  $f_{\mathit{bls}}{=}f_{\mathit{p}}{+}f_{\mathit{m}}$   $f_{\mathit{bli}}{=}f_{\mathit{p}}{-}f_{\mathit{m}}$ 

Para representar la señal de AM en el dominio temporal al frecuencial se utiliza la siguiente identidad trigonométrica:  $\sin(A)\sin(B) = \frac{\cos(A-B)}{2}$  $\frac{(A-B)}{2} - \frac{\cos(A+B)}{2}$  $\frac{21+27}{2}$  al aplicarse esta identidad en la señal AM queda de esta manera:

$$
V_{AM} = V_p \text{sen}(\omega_p t) + \frac{V_m}{2} \text{cos}[2\pi t (f_p - f_m)] - \frac{V_m}{2} \text{cos}[2\pi t (f_p + f_m)]
$$
 (29)

Fácilmente se puede distinguir las dos bandas laterales y la frecuencia de la portadora.

3.3.3 Potencia.

La potencia total en una señal modulada por amplitud se describe como

$$
P_T = P_p + P_{bli} + P_{bls} \quad (30)
$$

Para calcular la potencia total debemos de usar la ecuación de la señal modulada anterior, sin embargo, los voltajes están representados en voltajes pico, por tanto se debe trasladar a voltajes RMS por lo que queda así [13]:

$$
V_{AM}(RMS) = \frac{V_p}{\sqrt{2}}sen(\omega_p t) + \frac{V_m}{2\sqrt{2}}cos[2\pi t(f_p - f_m)] - \frac{V_m}{2\sqrt{2}}cos[2\pi t(f_p + f_m)]
$$
(31)

para la potencia se utiliza la ecuación  $P\!=\!\frac{V^2}{P}$ *R* donde *R* es la resistencia de la antena, sustituyendo queda así:

$$
P_T = \frac{V_p^2}{2R} + \frac{V_m^2}{8R} + \frac{V_m^2}{8R} = \frac{V_p^2}{2R} + \frac{V_m^2}{4R}
$$
 (32)

si se usa el indice de modulación la potencia total queda:

$$
P_T = P_P \left( 1 + \frac{m^2}{2} \right) \tag{33}
$$

en AM las ⅔ partes de la potencia es transmitida a la portadora, la cual no transmite información, esta se encuentra en las dos bandas laterales, por tanto existen varias formas para modular la información.

#### 3.3.4 Formas de modulación 3.3.4.1 Modulación por mezcla

Un modulador por mezcla es un dispositivo electrónico que aprovecha su no linealidad para producir conversiones de frecuencia, esto debido a las potencias del polinomio característico de funcionamiento, obviamente se presentaras armónicos y mezclas de frecuencias no deseados las cuales se eliminaran por filtros pasivos o activos.

Una de las desventajas es que no se puede tener control del indice de modulación debido a las potencias del polinomio. Un dispositivo que es LTI (Linear Time Invariant) nunca proporcionara un producto multiplicación, pero un dispositivo no lineal si, por tanto sus ecuaciones diferenciales también serán no lineales. Idealmente se necesita un multiplicador matemático de dos señales eléctricas, pero solo se puede obtener a través de un dispositivo no lineal a este circuito se le llama modulador o modulador balanceado [14].

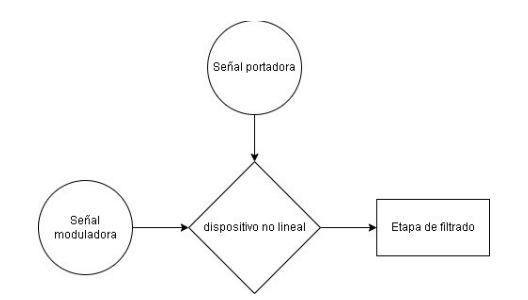

*Figura 17: Modulación por mezcla Fuente: elaboración propia*

3.3.4.2 Modulación con amplificadores de ganancia variable

Se realiza la modulación en la ultima etapa de potencia, donde la portadora ha sido amplificada sin modular al igual que la señal moduladora. El modulador es un amplificador de ganancia variable dependiente del voltaje.

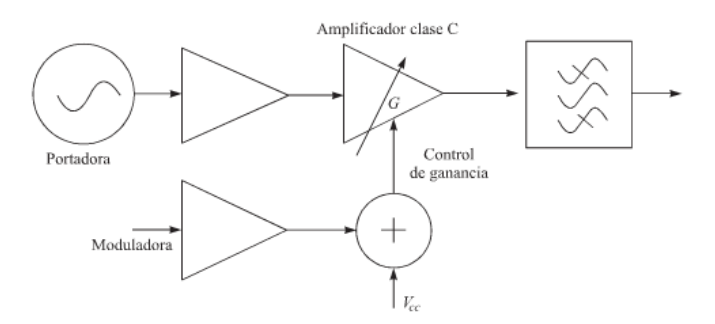

*Figura 18: Modulación por ganancia variable. Fuente: [14]*

3.3.4.3 DSBFC (Double Side Band Full Carrier) Doble Banda Lateral con Portadora Completa

Es la modulación mas usada, también se le llama AM convencional o simplemente AM, cuando no hay señal modulante, la forma de onda de la señal de salida es solo la portadora.

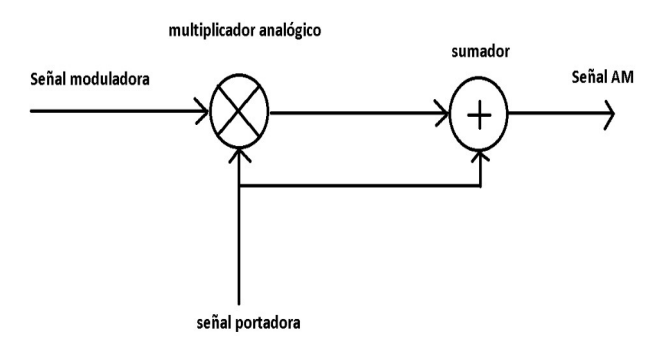

*Figura 19: Modulación AM con multiplicador analógico. Fuente: [13]*

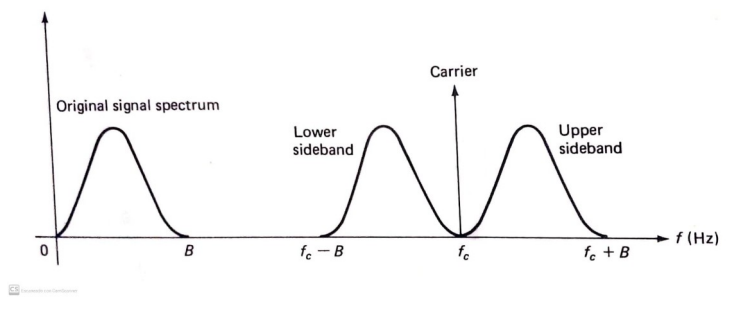

*Figura 20: Modulación AM en el dominio frecuencial. Fuente: [12]*

Considerando la ecuación en el dominio frecuencial de (29) de la señal modulada de AM, podemos verificar las dos bandas laterales, la frecuencia de portadora y el ancho de banda de la señal moduladora y verificarla graficamente de acuerdo a la Figura 20.

3.3.4.4 DSBSC (Double Side Band Supressed Carrier)

A este tipo de modulación comparada con la anterior, se elimina la señal portadora, conservando las dos bandas laterales permitiendo que no se desperdicie potencia en la portadora. también recibe el nombre de DSB (Double Side Band).

Para generar una señal DSB se emplea un circuito llamado modulador balanceado, que como se ha dicho anteriormente, su propósito es producir multiplicar matemáticamente la señal moduladora y portadora, generando la suma y diferencia de las señales para eliminar la portadora.

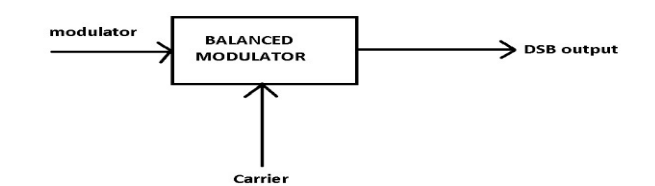

*Figura 21: AM DSBSC Fuente:[12].*

$$
V_m \sin(\omega_m t) \sin(\omega_p t) = V_m V_p \sin(\omega_m t) \sin(\omega_p t) \qquad K = \frac{1}{V_p} \tag{34}
$$

Una modulación de este tipo ahorra energía, con el inconveniente que es difícil demodular la señal recibida.

#### 3.3.4.5 SSB (Single Side Band)

También llamado Banda Lateral Única, para obtenerla es necesario partir de la modulación DSB y eliminar alguna de los dos bandas laterales con la ayuda de un filtrado adecuado.

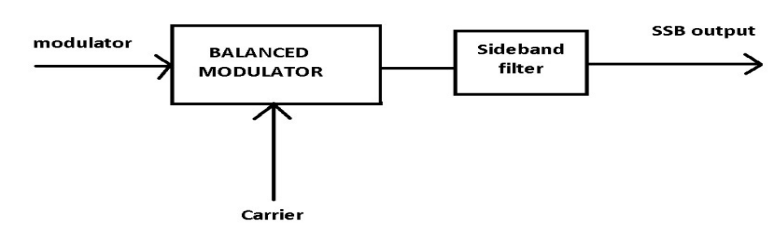

*Figura 22: AM SSB Fuente:[12].*

Este tipo de modulación tiene algunas ventajas:

- Usa la mitad de ancho de banda de una señal AM convencional o DSB.
- Toda la potencia se reparte en una sola banda lateral.
- Los transmisores pueden ser mas pequeños
- producen menos ruido por su ancho de banda mas pequeño.

Tanto la modulación DSB como SSB son difíciles de demodular esto porque se debe reingresar la portadora en el receptor ajustando la frecuencia y fase de la misma a mano o en su defecto enviar una portadora de baja amplitud llamada portadora piloto.

3.3.4.6 Modulación por cuadratura QAM.

Es un tipo de modulación en la que 2 señales de fuentes separadas de señal moduladora o canales, modulan a la portadora al mismo tiempo si interferir entre si con un desfase de 90°.

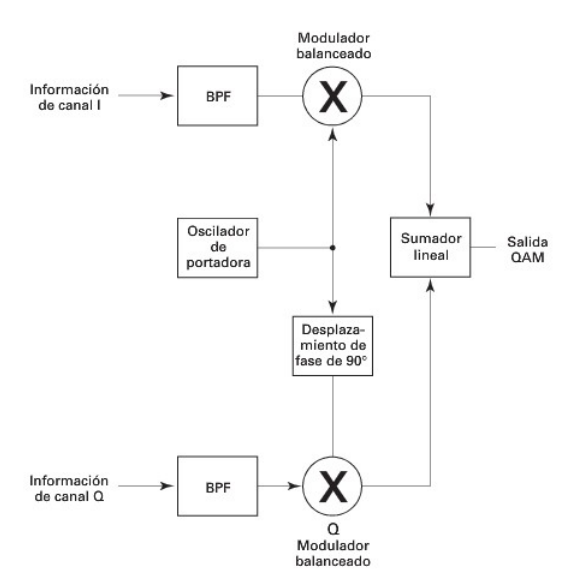

*Figura 23: Modulacion QAM. Fuente:[15]*

Donde BPF es un filtro pasa banda. Para demodular se necesita un circuito que recupere la fase y frecuencia de la portadora y 2 moduladores balanceados, a este proceso se le llama también detección sincrona. Conserva el mismo ancho de banda.

3.4 Teoría electromagnética.

3.4.1 Definición de una onda clásica.

Las ondas son una representación natural de la naturaleza física, estas ondas tienen 3 caracterizaras:

- Tienen energía.
- Velocidad (depende del medio, pero si es una onda electromagnética la velocidad es la misma que la de la luz).
- Linealidad: no les afecta el paso a otras ondas, no cambian de forma, no interactúan con ellas mismas, se les representa como una suma de ellas.

Una característica particular es la permanencia de la onda en el medio con relación al tiempo y el espacio. Existen dos tipos de ondas, las bidimensionales y tridimensionales y esto depende si son afectadas en las 2 o 3 dimensiones en el espacio. Una onda puede ser representada de forma trigonométrica en función de la distancia y el tiempo, donde la distancia se describa como *x* y el tiempo como *t* . Entonces una onda puede representarse de la siguiente forma [4]:

$$
y(x,t) = A\cos(\omega t - \beta x + \phi) \quad (35)
$$

donde:

 $\cdot$   $\omega$  velocidad angular.

- $\qquad \beta$  constante de fase o numero de onda =  $\frac{2\pi}{\lambda}$
- $\bullet$   $\phi$  es la fase.

Sin embargo esta es una representación de una onda ideal, en un medio sin perdidas,entonces una generalización dela onda seria la siguiente:

$$
y(x,t) = Ae^{-\alpha x} \cos(\omega t - \beta x + \phi)
$$
 (36)

donde *e<sup>−αx</sup>* es el factor de atenuación y *α* es la constante de atenuación que se mide en  $\left[\,m^{-1}\right]$  .

Considerando la siguiente identidad de Euler:

$$
e^{j\theta} = \cos(\theta) + j\sin(\theta) \tag{37}
$$

y que

$$
\theta = \omega t - \beta x + \phi \tag{38}
$$

al aplicarlo a la ecuación de onda generalizada, quedaría de la siguiente forma:

$$
y(x,t) = Ae^{-\alpha x}e^{j\theta} = Ae^{-\alpha x}e^{j\omega t}e^{-j\beta x}e^{j\phi}
$$
 (39)

31

pero esta onda es compleja, por tanto debe usarse la parte real:

$$
y(x,t)=\Re[Ae^{-\alpha x}e^{j\omega t}e^{-j\beta x}e^{j\phi}]
$$
 (40)

donde:

*A e* −<sup>α</sup> *x* es la amplitud  $e^{j\,\omega t}$  es la parte angular *e<sup>−jβx</sup>* es la constante de fase  $e^{j\phi}$  es la parte fasorial.

3.4.2 Campo eléctrico.

Un campo eléctrico es la región del espacio en la que interactuá una fuerza eléctrica. Se puede describir el campo eléctrico como un campo vectorial,provocado por una carga o un conjunto de cargas (densidad de carga) [4].

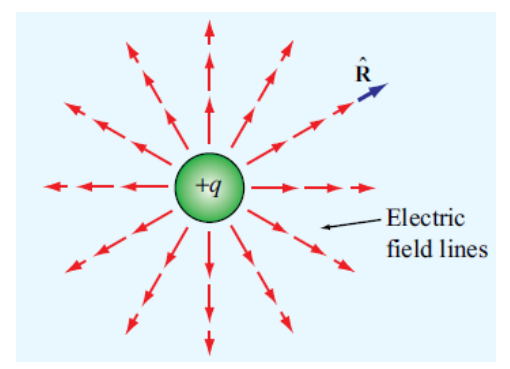

*Figura 24: Representación de un campo eléctrico. Fuente:[4]*

Por tanto el campo eléctrico de define como:

$$
\vec{E} = \frac{kq}{R^2} \vec{R} \tag{41}
$$

Donde:

*q* es la carga

$$
k = \frac{1}{4 \pi \epsilon}
$$

 $\epsilon = \epsilon_{r} \epsilon_{o}$  es la permitividad dieléctrica del medio

 $\epsilon_r$  es la permitividad dieléctrica relativa del medio

<sup>ϵ</sup> *<sup>o</sup>* es la permitividad dieléctrica del vacío.

 $\vec{R}$  es el vector distancia entre el punto de medición y la carga

La ecuación anterior solo se refiere a una carga puntual, si se tiene una cantidad n de cargas , la ecuación cambiara un poco:

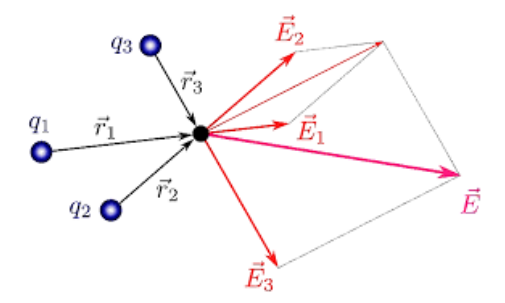

*Figura 25: Campo eléctrico resultante. Fuente: [19]*

$$
\overrightarrow{E}_p = \sum_{i=1}^n \overrightarrow{E}_{pi} = k \sum_{i=1}^n \frac{q_i}{R_i^2} \overrightarrow{R}_i \qquad (42)
$$

3.4.2.1 Campo eléctrico debido a una distribución de carga. 3.4.2.1.1 Distribución lineal.

Suponiendo una alambre metálico donde el grosor es despreciable y que este alambre esta cargado uniformemente con una carga Q:

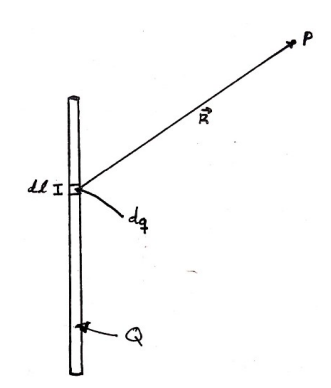

*Figura 26: Distribución carga eléctrica lineal Fuente: Elaboración propia*

$$
\lambda = \lim_{\Delta l \to 0} \frac{\Delta q}{\Delta l} = \frac{dq}{dl} \qquad \lambda = \frac{Q}{l} \qquad [C/m] \qquad (43)
$$

3.4.2.1.2 Distribución superficial

Suponiendo una placa metálica sin grosor y se encuentra cargado uniformemente con una carga Q:

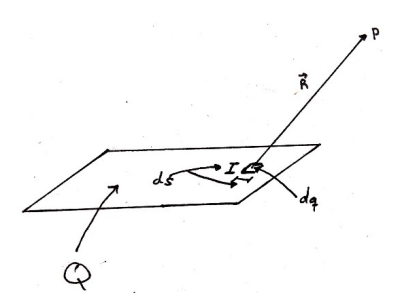

*Figura 27: Distribución carga eléctrica superficial Fuente: Elaboración propia*

$$
\sigma = \lim_{\Delta S \to 0} \frac{\Delta q}{\Delta S} = \frac{dq}{dS} \qquad \sigma = \frac{Q}{S} \qquad [C/m^2]
$$
 (44)

3.4.2.1.3 Distribución volumétrica

Suponiendo un volumen metálico que se encuentra cargado uniformemente con una carga Q:

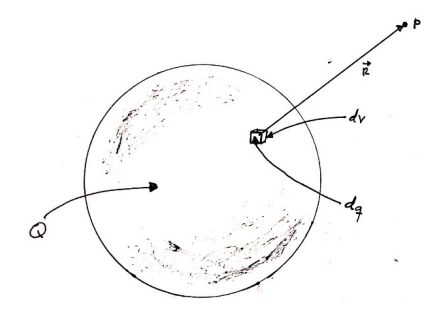

*Figura 28: Distribución carga eléctrica volumétrica. Fuente: Elaboración propia*

(45)  $\rho = \lim_{\Delta V \to 0}$ Δ *q*  $\frac{\Delta q}{\Delta V} = \frac{dq}{dV}$   $\rho = \frac{Q}{V}$ [*C*/*m*<sup>3</sup>] *V*

3.4.2.2 Campo eléctrico debido a una distribución de carga con Integrales.

Suponiendo un cuerpo volumétrico, superficial o lineal con una carga Q, si tomamos una porción infinitesimal, esa porción tendrá un diferencial volumétrico, superficial o lineal con un diferencial de carga, este diferencial de carga produce un campo eléctrico dimensional respecto a un punto en especifico el cual se produce un diferencial de campo eléctrico vectorial [4].

Pero se debe calcular el campo eléctrico completo en el punto, ejercido por todas las porcio-

nes infinitesimales del elemento sustituyendo el sumatorio por una integral.

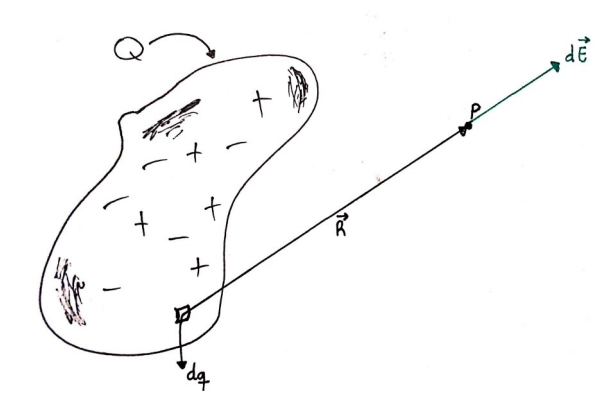

*Figura 29: Distribución carga eléctrica irregular. Fuente: Elaboración propia*

$$
d\vec{E} = \frac{k dq}{R^2} \vec{R}
$$
  

$$
\vec{E}_p = \int d\vec{E}
$$
 (46)  

$$
\vec{E}_p = k \int \frac{dq}{R^2} \vec{R}
$$

#### 3.4.3 Ecuaciones de Maxwell

3.4.3.1 Ecuaciones de Maxwell diferencial.

$$
\vec{\nabla} \cdot \vec{E} = \frac{\rho}{\epsilon} \qquad (47)
$$
  

$$
\vec{\nabla} \cdot \vec{B} = 0 \qquad (48)
$$
  

$$
\vec{\nabla} \times \vec{B} = \mu \vec{J} + \mu \epsilon \frac{\partial \vec{E}}{\partial t} \qquad (49)
$$
  

$$
\vec{\nabla} \times \vec{E} = \frac{-\partial \vec{B}}{\partial t} \qquad (50)
$$

$$
V \times E = \frac{\partial E}{\partial t} \tag{50}
$$

Donde:

 $\mu = \mu_0 \mu_r$  es la permeabilidad del medio.

 $\epsilon \!=\! \epsilon_{\scriptscriptstyle r} \epsilon_{\scriptscriptstyle o}$  es la permitividad eléctrica del medio

 $\rho$  es densidad volumétrica de carga

 $\vec{J}$  es la densidad de corriente  $\vec{J}=\rho \vec{E}$ 

- $\rho$  es conductividad eléctrica del medio
- $\vec{E}$  es el campo eléctrico
- $\vec{B}$  es la intensidad del campo magnético  $\vec{B} = \mu \vec{H}$
- $\vec{H}$  es el campo magnético.

$$
\mu \, \epsilon \, \frac{\partial \, \vec{E}}{\partial \, t} \quad \text{corriente de desplazamiento.}
$$

3.4.3.2 Ecuaciones de Maxwell integral [4].

$$
\oint \vec{E} dA = \frac{Q}{\epsilon} \qquad (51)
$$
  

$$
\oint \vec{B} dA = 0 \qquad (52)
$$
  

$$
\oint \vec{B} d\vec{l} = \mu (i_c + \epsilon \frac{d \phi_E}{dt}) \qquad (53)
$$
  

$$
\oint \vec{E} d\vec{l} = \frac{-d \phi_B}{dt} \qquad (54)
$$

Donde:

 $\phi_{\scriptscriptstyle E}^{}$  flujo del campo eléctrico

 $\phi_{\scriptscriptstyle B}^{}$  flujo de la intensidad del campo magnético

 $i_c$  corriente de carga

3.4.4 Propagación de una onda electromagnética.

Considerando las ecuaciones de Maxwell en su formato diferencial (47) a (50), sustituyendo las características eléctricas y magnéticas del medio y tomando en cuenta que

$$
\frac{d(e^{j\omega t})}{dt} = j\omega e^{j\omega t} \qquad (55) \tag{55}
$$

las ecuaciones de Maxwell quedan:

$$
\vec{\nabla} \cdot \vec{E} = 0 \qquad (56)
$$
  

$$
\vec{\nabla} \cdot \vec{B} = 0 \qquad (57)
$$
  

$$
\vec{\nabla} \times \vec{H} = (j \omega \epsilon + \sigma) \vec{E} \qquad (58)
$$
  

$$
\vec{\nabla} \times \vec{E} = -j \omega \mu \vec{H} \qquad (59)
$$

La ley de Gauss para el campo eléctrico es cero esto porque el campo eléctrico se encuentra en propagación y no es causado por cargas eléctricas, mas bien por inducción. Haciendo unas operaciones queda lo siguiente

$$
\nabla \times \nabla \times \vec{E} = -j\omega \mu (\nabla \times \vec{H}) = -j\omega \mu (j\omega \epsilon + \sigma) \vec{E}
$$
\n
$$
\nabla \times \nabla \times \vec{A} = \nabla (\nabla \cdot \vec{A}) - \nabla^2 \vec{A}
$$
\n(60)  
\n
$$
\nabla (\nabla \cdot \vec{E}) - \nabla^2 \vec{E} = -j\omega \mu (j\omega \epsilon + \sigma) \vec{E}
$$
\n(61)  
\n
$$
\nabla^2 \vec{E} - j\omega \mu (j\omega \epsilon + \sigma) \vec{E} = 0
$$
\n(62)  
\n
$$
(\nabla^2 + k^2)\phi = 0
$$
\n(63)  
\n
$$
(\nabla^2 + \gamma^2)\vec{E} = 0
$$
\n(64)

$$
y^2 = -j\omega\mu(j\omega\epsilon + \sigma) = \epsilon\mu\omega^2 - \sigma\mu\omega j \tag{66}
$$

36
pero  $y = α + β$  *j* sustituyendo en la ecuación anterior quedaría

$$
(\alpha + \beta j)^2 = \epsilon \mu \omega^2 - \sigma \mu \omega j \tag{67}
$$

$$
\alpha^2 - \beta^2 + 2\alpha \beta j = \epsilon \mu \omega^2 - \sigma \mu \omega j \quad (68)
$$

$$
\alpha^2 - \beta^2 = \epsilon \mu \omega^2 \tag{69}
$$

$$
2\alpha\beta = -\sigma\,\mu\,\omega\tag{70}
$$

$$
\alpha = \omega \sqrt{\frac{\mu \epsilon}{2} [\sqrt{1 + (\frac{\sigma}{\omega \epsilon})^2} - 1]}
$$
  

$$
\beta = \omega \sqrt{\frac{\mu \epsilon}{2} [\sqrt{1 + (\frac{\sigma}{\omega \epsilon})^2} + 1]}
$$
(71)

Donde:

- $\alpha$  constante de atenuación
- $\beta$  constante de fase

#### **4. Metodología.**

En esta sección se presentan los pasos que se necesitaron para el desarrollo de la investigación.

Se consideró el siguiente circuito propuesto del libro "*Sistemas electronicos de comunicaciones" [13]*

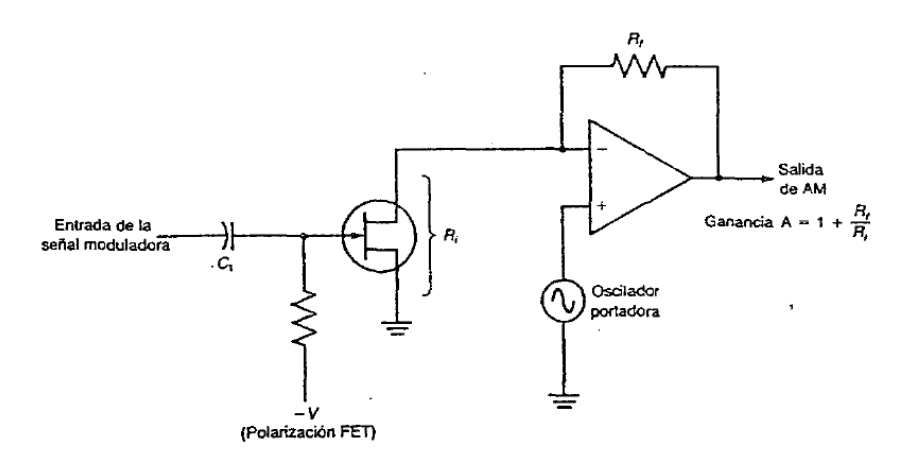

*Figura 30: Circuito propuesto para análisis. Fuente: [13]*

Es importante ubicar la zona del transistor en la región activa debido al comportamiento cuadrático puro de acuerdo a la teoría de funcionamiento mencionada en las bibliografías de electrónica analógica y diseño. Para el análisis de operación del circuito propuesto se encuentran la siguientes opciones:

Opción 1: cambiando el transistor JFET por un MOSFET en la figura 30, el circuito queda así:

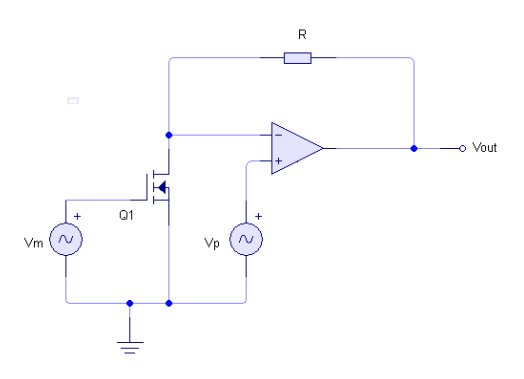

*Figura 31: Sustitución de transistores. Fuente: LiveWire.*

según la bibliografía L.E Frenzel. [13], considerando que entre Drain y Source hay una resistencia dinámica, podemos cambiar el circuito a lo siguiente:

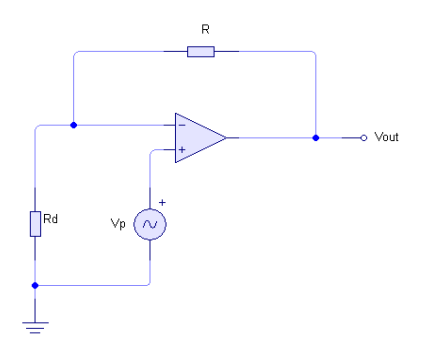

*Figura 32: Circuito equivalente de la figura 31. Fuente: LiveWire*

donde Rd es la resistencia dinámica del transistor, Vp y Vm son los voltajes de la portadora y moduladora respectivamente. Por análisis nodal tenemos que

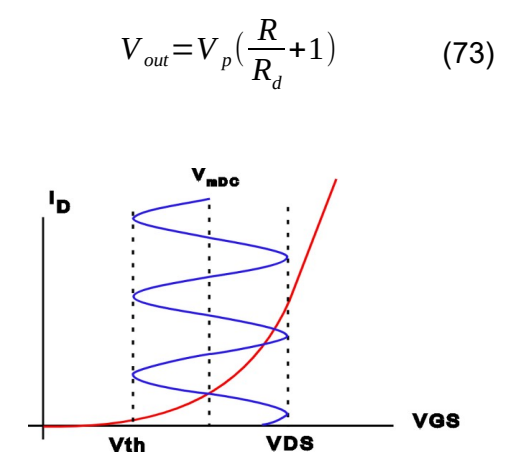

*Figura 33: Región de operación para modulación. Fuente: Elaboración propia*

En la figura 33 se nuestra la zona de operación en donde se requiere ubicar la señal moduladora, aprovechando la región no lineal ideal del transistor MOSFET. Donde *V*<sub>mDC</sub> es la señal portadora cuya amplitud se encuentra entre Vth y VDS.

 $\mathsf{Record}$ ando que  $i_{d}$ = $k_{\scriptscriptstyle n}$  $(V_{\scriptscriptstyle{gs}}$ − $V_{\scriptscriptstyle{th}})^{2}$  calculamos Rd  $R_{\scriptscriptstyle{d}}$ = *V gs*  $\frac{ds}{k_n(V_{gs}−V_{th})^2}$  , y Vgs es la mo-

duladora, sustituyendo Rd en la ecuación de salida del OPAMP queda

$$
V_{out} = V_p \left[ \frac{RK_n (V_{gs} - V_{th})^2}{V_{gs}} + 1 \right]
$$
 (74)

$$
V_{out} = V_p + R k_n V_p V_{gs} + \frac{R k_n V_{th}^2 V_p}{V_{gs}} - 2 R k_n V_{th} V_p \qquad (75)
$$

Opción 2:

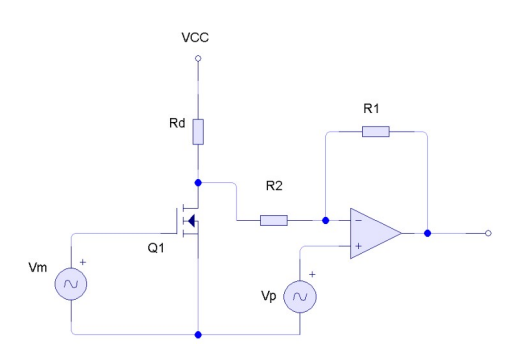

*Figura 34: Modificación del circuito de la opción 1. Fuente: LiveWire*

$$
Vout = V_p \left( 1 + \frac{R_1}{R_2} \right) - V_{ds} \left( \frac{R_1}{R_2} \right) \tag{76}
$$

$$
V_{ds} = V_{cc} - R_d * k_n (V_{gs} - V_{th})^2
$$
 (77)

$$
Vout = V_p \left( 1 + \frac{R_1}{R_2} \right) - \left( \frac{R_1}{R_2} \right) \left[ V_{cc} - R_d k_n \left( V_{gs} - V_{th} \right)^2 \right] \tag{78}
$$

Opción 3:

Tomando el circuito anterior de la opción 2 y considerando un modelo de transistor con dos capacitancias parásitas, así como un modelo de OPAMP con capacitancias parásitas [20] el circuito queda de la siguiente forma:

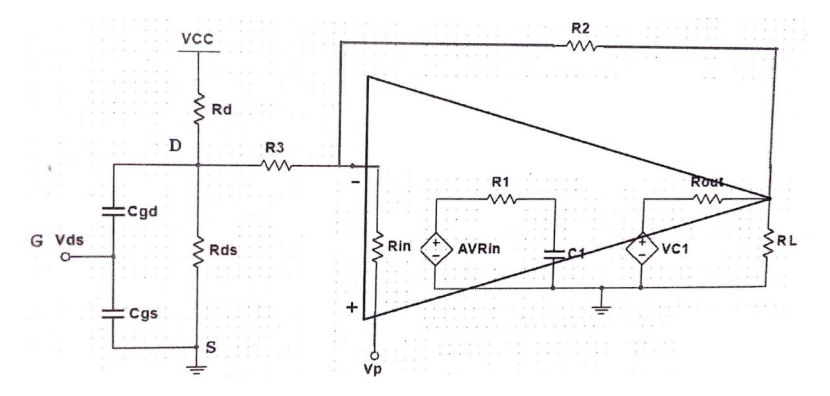

*Figura 35: Modelo con capacitancias parasitas Fuente: Multisim*

Para este caso se harán los cálculos en AC, por tanto las fuentes de corriente y voltaje en DC se pondrán a cero, por tanto el circuito equivalente en AC queda:

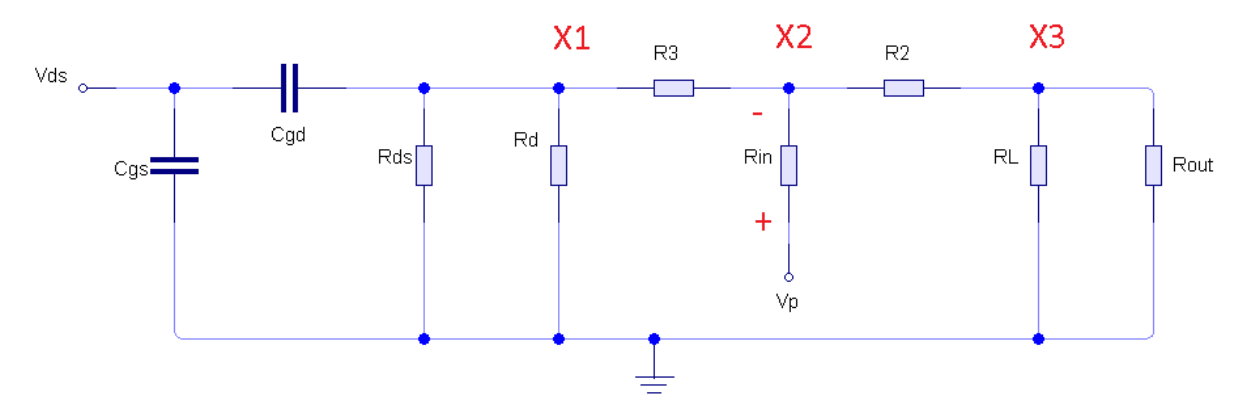

*Figura 36: Modelo simplificado para análisis en AC Fuente: LiveWire*

Considerando a X3= Vout, realizando el análisis en AC por Laplace y resolviendo el circuito por nodos queda lo siguiente:

$$
\begin{bmatrix}\nSC_{gd} + \frac{1}{R_{ds}} + \frac{1}{R_d} + \frac{1}{R_3} & -\frac{1}{R_3} & 0 & 0 \\
\frac{-1}{R_3} & \frac{1}{R_i} + \frac{1}{R_2} + \frac{1}{R_3} & -\frac{1}{R_2} & 0 \\
0 & \frac{-1}{R_2} & \frac{1}{R_2} + \frac{1}{R_L} + \frac{1}{R_{out}} & -\frac{1}{R_{out}} \\
0 & \frac{A}{R_1} & 0 & \frac{1}{SC_1} + \frac{1}{R_1} \\
\end{bmatrix}\n\begin{bmatrix}\nx_1 \\
x_2 \\
x_3 \\
x_4\n\end{bmatrix} = \n\begin{bmatrix}\nV_{gs}SC_{gd} \\
\frac{V_p}{R_i} \\
0 \\
A\frac{V_p}{R_1} \\
A\frac{V_p}{R_1}\n\end{bmatrix}
$$

dando como resultado:

$$
\frac{\left(c_{gd}S + \frac{1}{R_{ds}} + \frac{1}{R_d} + \frac{1}{R_3}\right)\left(\frac{1}{R_{in}} + \frac{1}{R_3} + \frac{1}{R_2}\right)v_{p}a}{R_1R_{out}} - \frac{v_{p}\left(\frac{a}{R_1R_{out}} - \frac{\frac{1}{C_1S} + \frac{1}{R_1}}{R_2}\right)}{R_{in}}\right)}{R_{in}} - \frac{c_{gd}Sv_{gg}\left(\frac{a}{R_1R_{out}} - \frac{\frac{1}{C_1S} + \frac{1}{R_1}}{R_2}\right)}{R_3} - \frac{v_{p}\left(\frac{a}{R_1R_{out}} - \frac{\frac{1}{C_1S} + \frac{1}{R_1}}{R_2}\right)}{R_2} - \frac{v_{p}a}{R_1R_3} - \frac{v_{p}a}{R_2R_{out}}}
$$
\n
$$
\frac{\left(c_{gd}S + \frac{1}{R_{ds}} + \frac{1}{R_d} + \frac{1}{R_d}\right)\left(\frac{a}{R_{in}} - \frac{\frac{1}{C_1S} + \frac{1}{R_1}}{R_2} + \left(\frac{1}{R_{in}} + \frac{1}{R_3} + \frac{1}{R_2}\right)\left(\frac{1}{R_{out}} + \frac{1}{R_2} + \frac{1}{R_2}\right)\left(\frac{1}{C_1S} + \frac{1}{R_1}\right)\right)}{R_2} - \frac{\left(\frac{1}{R_{out}} + \frac{1}{R_1} + \frac{1}{R_2}\right)\left(\frac{1}{C_1S} + \frac{1}{R_1}\right)}{R_3} - \frac{v_{p}a}{R_3} - \frac{v_{p}a}{R_3} - \frac{v_{p}a}{R_3} - \frac{v_{p}a}{R_3} - \frac{v_{p}a}{R_3} - \frac{v_{p}a}{R_4} - \frac{v_{p}a}{R_4} - \frac{v_{p}a}{R_5} - \frac{v_{p}a}{R_5} - \frac{v_{p}a}{R_5} - \frac{v_{p}a}{R_5} - \frac{v_{p}a}{R_5} - \frac{v_{p}a}{R_5} - \frac{v_{p}a}{R_5} - \frac{v_{p}a}{R_5} - \frac{v
$$

Después de considerar el circuito propuesto del libro se sustituye el transistor FET en el circuito por un MOSFET, se realiza simulaciones y análisis del circuito para verificar la posibilidad de modulación en AM.

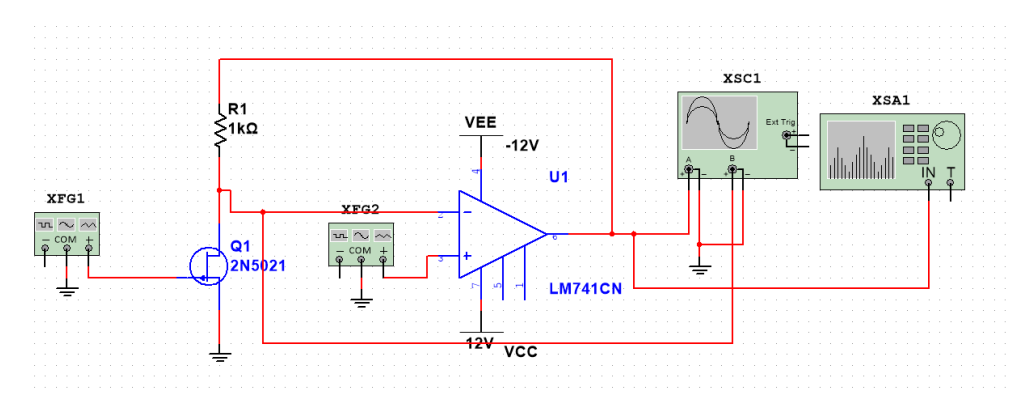

*Figura 37: Simulación del circuito de la opción 2. Fuente: Multisim*

Luego de obtener la o las ecuaciones de comportamiento se analizaran en el dominio frecuencial para verificar si existe laguna modulación en AM y estas señales serán comparadas con una señal AM pura como método de verificación. Para el analisis frecencial se utilizara un software de simulación de circuitos

Obteniendo los resultados finales utilizando simulaciones y calculos del circuito propuesto del libro antes mencionado, se cambiara el circuito propuesto de la bibliografía por solo un transistor MOSFET como modulador, utilizando teoría de funcionamiento del mismo como base y experimentando con otros transistores obteniendo el comportamiento en voltaje y corriente de cada uno.

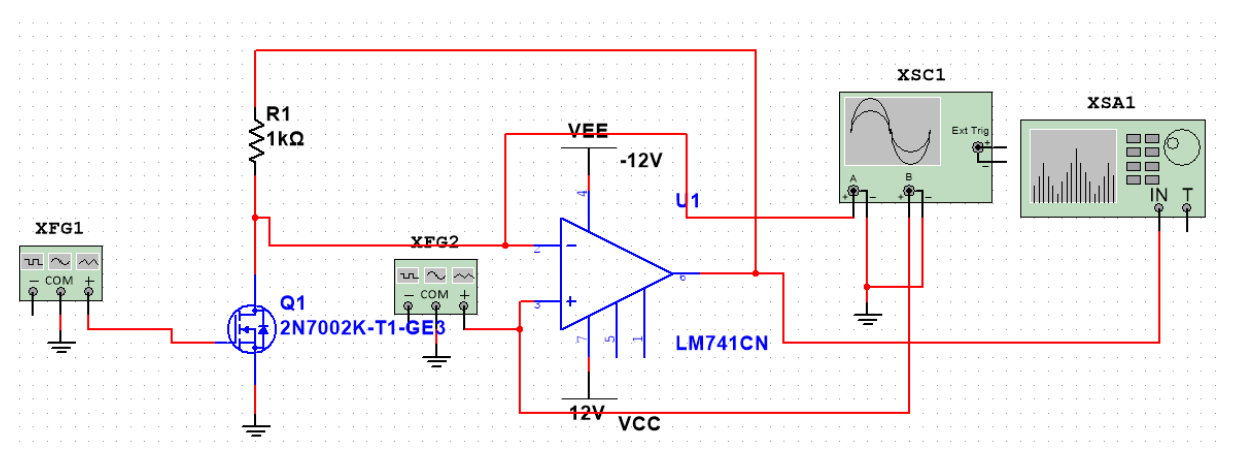

*Figura 38: Circuito de la opción 1 con MOSFET. Fuente: Multisim*

Comparar los resultados con la teoría. Emplear un PCB para análisis de los transistores para facilitar el análisis experimental de cada transistor de acuerdo a las siguientes figuras.

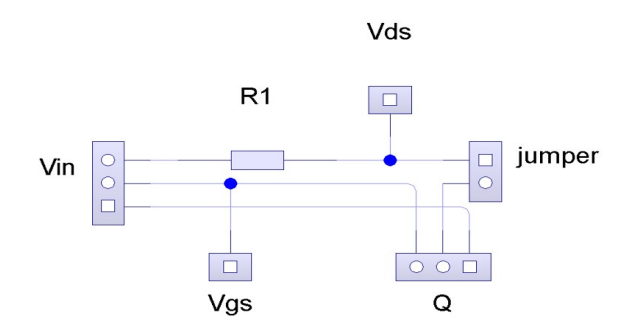

*Figura 39: conexión para PCB de prueba. Fuente:* 

*LiveWire*

*Figura 40: Diseño de PCB. Fuente: [1]*

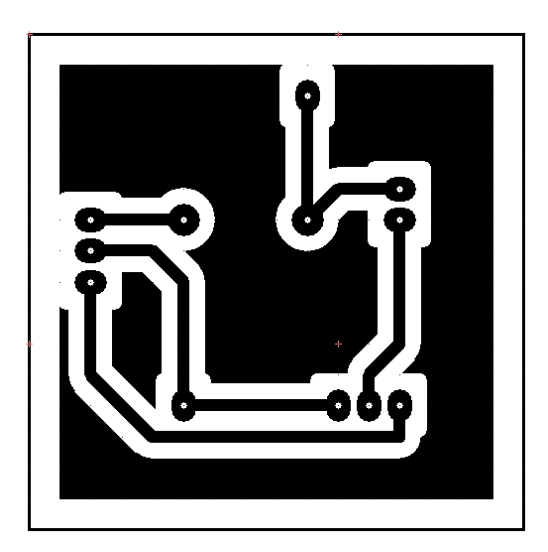

*Figura 41: Diagrama de PCB. Fuente: Livewire*

El PCB diseñado es un cuadrado de 4X4 cm, donde Vin y Q son conectores tipo headers de 3 terminales, donde Q son las terminales para el transistor de prueba. Vds, Vgs y J1 on conectores headers macho. Los conectores Vgs y Vds sirven para realizar mediciones fácilmente, J1 es un jumper que se utilizara para medir la corriente que pasa por Drain en el transistor.

Después de analizar y obtener la modulación con un solo transistor se buscaran conexiones posibles para modulación en AM, es decir, encontrar distintas conexiones físicas del transistor para obtener modulación AM seleccionado cual conexión física o configuración de conexión es la adecuada para obtener una señal AM con mayor amplitud.

Conexiones que permitan modulación con un solo MOSFET.

Existen 3 conexiones distintas que producen modulación en AM utilizando un solo transistor:

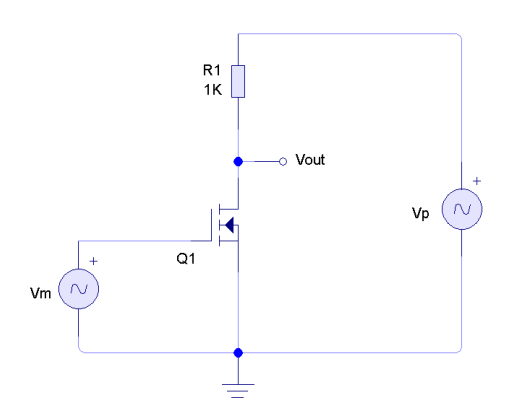

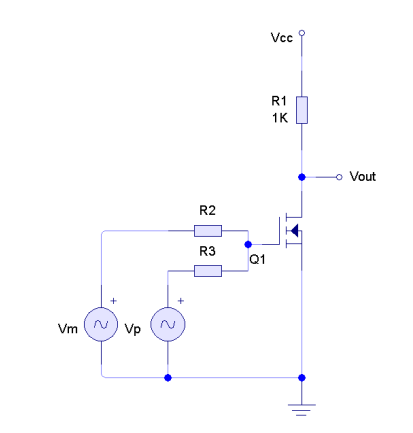

*Figura 42: Conexión 1, portadora a* 

*Drain y moduladora a Gate. Fuente: [1] Figura 43: Conexión 2: portadora y moduladora a Gate, Vcc a Drain. Fuente: [1]*

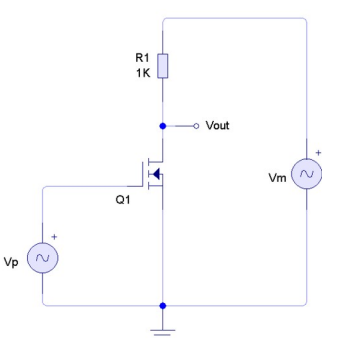

*Figura 44: Conexión 3: portadora a Gate y moduladora a Drain. Fuente: [1]*

Para obtener la modulación en AM se debe operar experimentalmente en las regiones lineales y no lineales del transistor, obteniendo, con la ayuda de métodos numéricos, una ecuación polinómica o trigonométrica que represente un modelo matemático de funcionamiento del transistor incluyendo ambas regiones. La obtencin del modelo al principio se utilizara el software del programa LibreOffice Calc, despues se usara el software Scilab para análisis numérico.

Como el transistor opera con frecuencias de portadora y moduladora, se analizara la deformación de la salida en función de la frecuencia de entrada el cual corresponde a una ecuación de operación. Para el analis con métodos numéricos se utilizaran mínimos cuadrados. Obtener distintos modelos que se aproximen mejor al comportamiento del transistor.

Graficar frecuencias, amplitudes y distancias entre las antenas y buscar un modelo numérico de perdidas por transmisión de aire.

Calcular las características del campo eléctrico y campo magnético en propagación de una señal electromagnética.

Realzar cálculos del campo eléctrico de un conductor lineal (una antena) en función de la

distancia y debe ser comparada con la ecuación de propagación de acuerdo a la teoría electromagnética.

Finalmente realizar una prueba con transmisión real usando un transistor MOSFET.

## **5. Resultados**

Teniendo la ecuación (80) se analizara en el dominio temporal y frecuencial siendo comparada con las multiplicaciones y sumas de las señales portadora y moduladora asi como una señal AM pura.

Se utilizara el programa numérico Scilab para representar las graficas de las señales moduladora y portadora. Al igual que la representación en el dominio frecuencial.

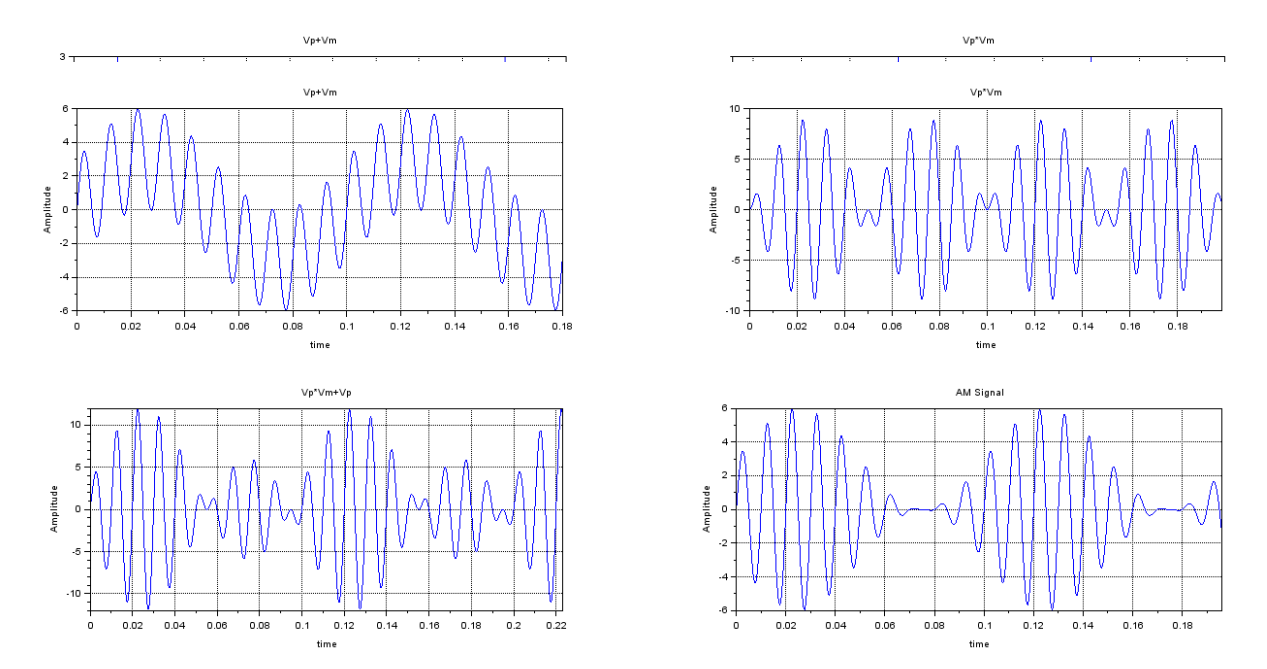

*Scilab Grafica 3: Sentido horario Vp+Vm, Vp\*Vm, Vp\*Vm+Vp, Señal AM en dominio temporal. Fuente: Scilab*

En las Graficas anteriores se muestran en el dominio temporal y en el dominio frecuencial el comportamiento idel de las señales portadora y modulara comparadas con una señal AM pura. Tomando el voltaje de salida de la opción 1 (75) y considerando los valores R=1KΩ, kn=0.00024 A/V², Vth=2, y  $\;$   $V_{p}$ =3 $\sin(2\,\pi\;100\,t)$  ,  $\;$   $V_{m}$ =3 $\sin(2\,\pi\;10\,t-\phi)$  donde  $\;$   $\phi = \frac{\pi}{2}$ 2 el voltaje de salida queda de la siguiente forma:

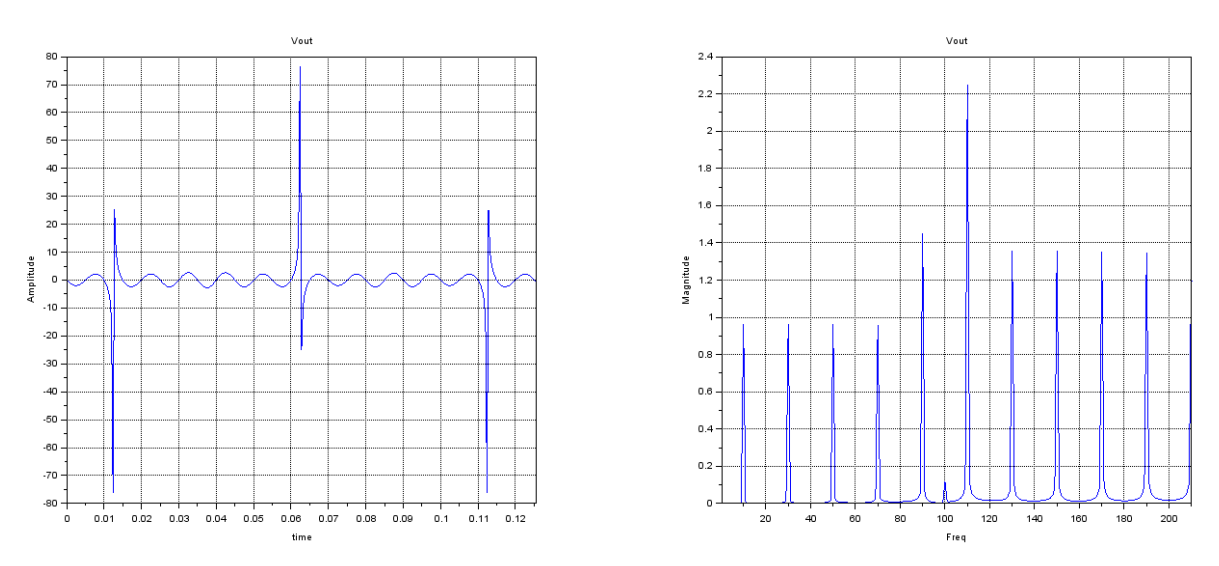

*Grafica 4: Resultados obtenidos de opcion 1. Fuente: Scilab*

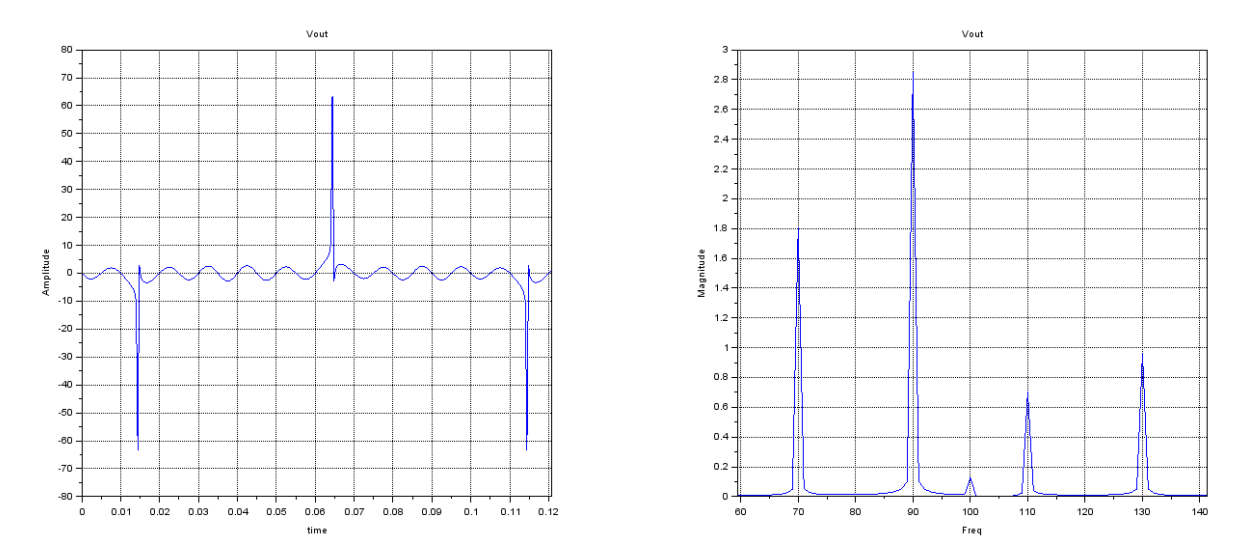

*Grafica 5: Resultados obtenidos de opción 1 con modificación de fase de moduladora. Fuente: Scilab*

En la grafica 5 se muestra el mismo voltaje aplicado que en la grafica 4, con un desfase de  $\phi = \frac{13 \pi}{45}$ 

por lo tanto se concluye que es posible realizar una modulación AM siempre y cuando aplicando un desfase especifico a la señal moduladora respecto a la señal portadora. En la practica es impráctico debido a que si alguna de las dos señales se ve interrumpida es necesario realizar la corrección del desfase. 45

El programa para la simulación del circuito propuesto sera Multisim. Se recreara el mismo circuito planteado en el libro de Frenzel, añadiendo un un analizador de espectros y osciloscopio

| Oscilloscope-XSC1                                                                                          |                                                                     |                                                                      |                                                                                                    |  |  |  |  |  |  |  |
|----------------------------------------------------------------------------------------------------|---------------------------------------------------------------------|----------------------------------------------------------------------|----------------------------------------------------------------------------------------------------|--|--|--|--|--|--|--|
|                                                                                                    |                                                                     |                                                                      |                                                                                                    |  |  |  |  |  |  |  |
| $\overline{\phantom{a}}$<br>Time<br>T1<br>180.007 ms<br>T <sub>2</sub><br>180.007 ms<br>0.000 s<br>$T2-T1$ | Channel A<br>20.450 mV<br>20.450 mV<br>0.000V                       | Channel B<br>18.251 mV<br>18.251 mV<br>0.000V                        | Reverse<br>Save<br>Ext. trigger                                                                     |  |  |  |  |  |  |  |
| Timebase<br>20 ms/Div<br>Scale:<br>X pos.(Div):<br>0<br>Y/T<br>Add<br>B/A<br>A/B                           | Channel A<br>5 V/Div<br>Scale:<br>$Y pos.(Div):$ 1<br>AC<br>DC<br>O | Channel B<br>5 V/Div<br>Scale:<br>Y pos.(Div): -1.6<br>AC<br>0<br>DC | Trigger<br>Edge:<br>「玉<br>A<br>B Ext<br>Level:<br>$\mathbf 0$<br>v<br>Normal Auto<br>Single<br>None |  |  |  |  |  |  |  |

*Figura 45: Señal moduladora (arriba), señal de salida (abajo). Fuente: Multisim*

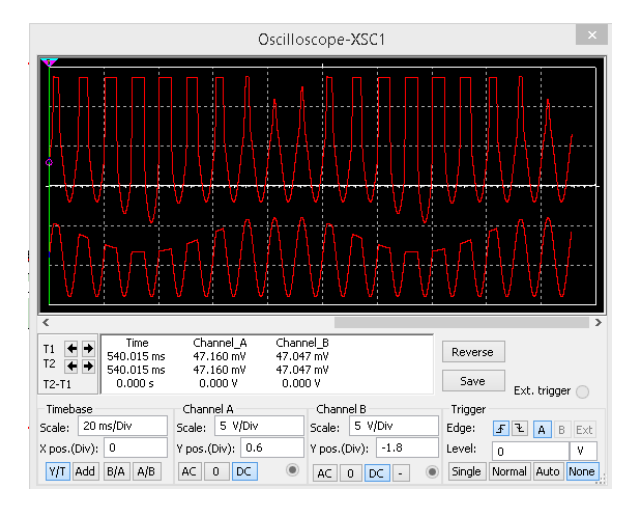

*Figura 46: Señal salida JFET (arriba), señal de salida (abajo). Fuente: Multisim*

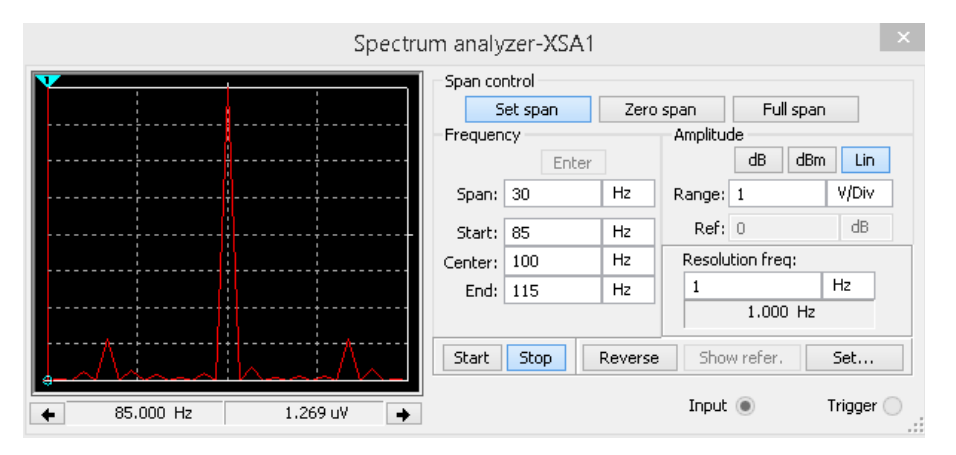

*Figura 47: Señal de salida en dominio frecuencial Fuente: Multisim*

Se analizara el mismo circuito cambiando el transistor JFET por un MOSFET.

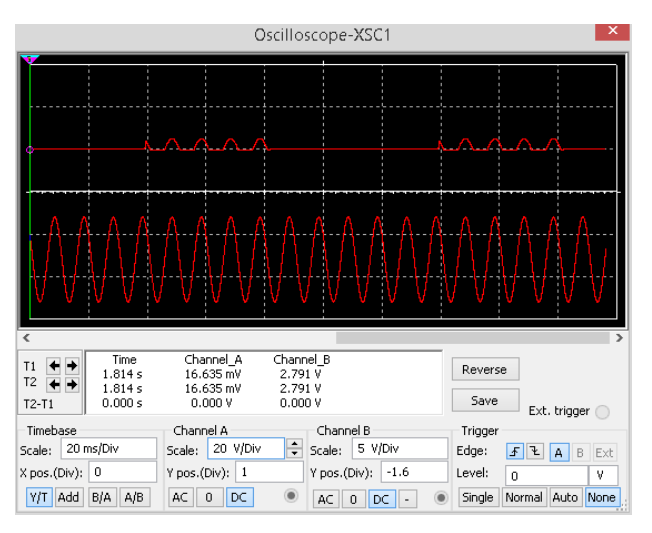

*Figura 48: Señal moduladora (arriba), señal de salida (abajo). Fuente: Multisim*

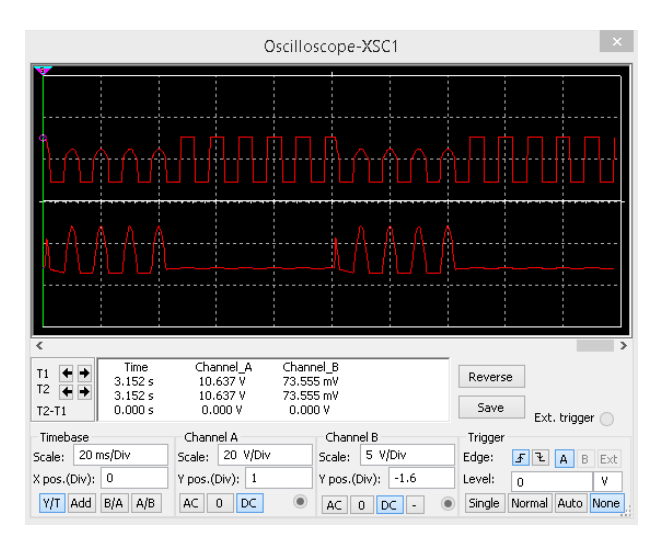

*Figura 49: Señal salida MOSFET (arriba), señal de salida (abajo). Fuente: Multisim*

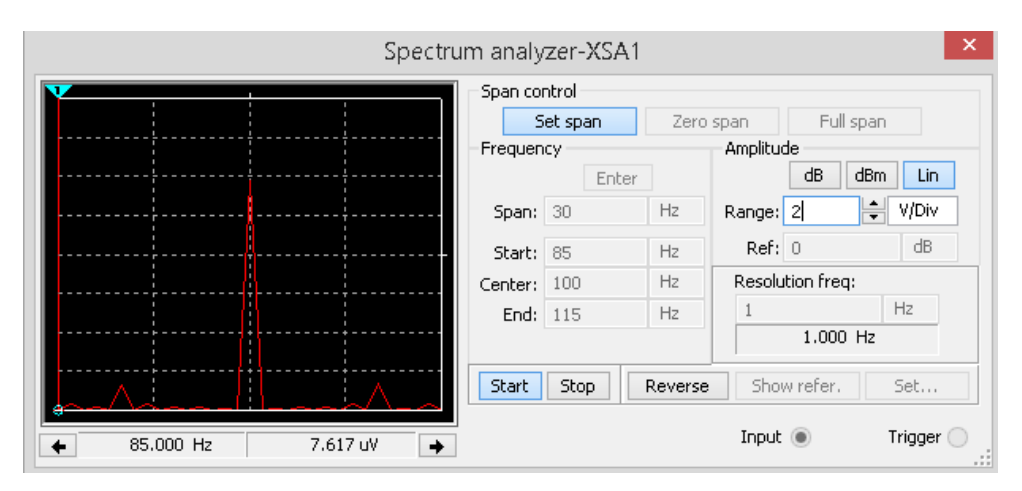

*Figura 50: Señal salida dominio frecuencial con MOSFET Fuente: Multisim*

De acuerdo a las figuras 47 y 50 es posible realizar una modulación AM, sin embargo los voltajes de salida son bajos, por lo tanto es necesario cambiar o modificar el circuito, capaz de producir una modulación con niveles de voltajes adecuados. En estos casos se prefiere hacer experimentación usando el transistor como mezclador no lineal, realizado la simulación de un transistores JFET y un MOSFET. Por lo tanto se presenta el comportamiento de voltaje de entrada y salida de los transistores MOSFET y JFET.

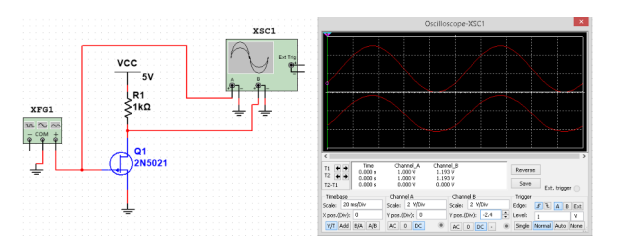

*Figura 51: Relación de entrada y salida JFET 2N5021. Fuente: Multisim.*

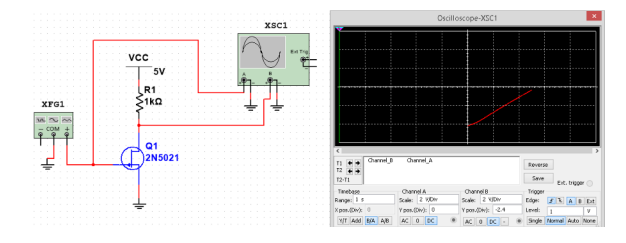

*Figura 52: Relación X/Y JFET 2N5021. Fuente: Multisim.*

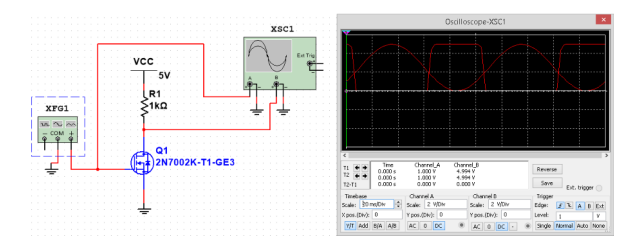

*Figura 53: Relación de entrada y salida MOSFET*

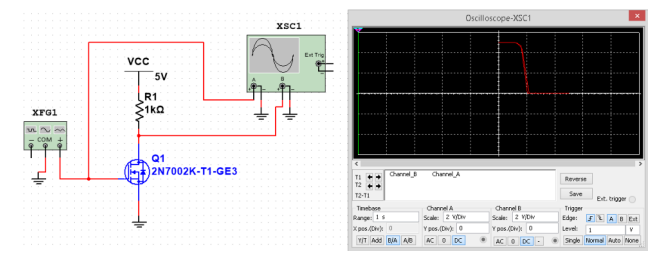

*2N7002K. Fuente: Multisim. Figura 54: Relación X/Y MOSFET 2N7002K. Fuente: Multisim.*

Se verificó que es posible realizar la modulación AM siempre y cuando se ajuste la fase de la moduladora o portadora, lo cual en la practica es impráctico y laborioso por tanto se opta por utilizar solo usar el transistor como modulador. Para utilizar diversos transistores es necesario diseñar un PCB que permita estudiarlos, se utilizo el programa Livewire para conexión de componentes y PCB Wizard para el diseño de la placa de circuito. A continuación se realiza estudio con el **transistor K3878 TOSHIBA MOSFET canal N** aplicando un voltaje de Vgs donde 0*V*≤*V*<sub>*gs*</sub>≤5*V* con Vcc= 5VDC midiendo los parámetros de Vgs, Ids y Vds y realizando las tabulaciones correspondientes

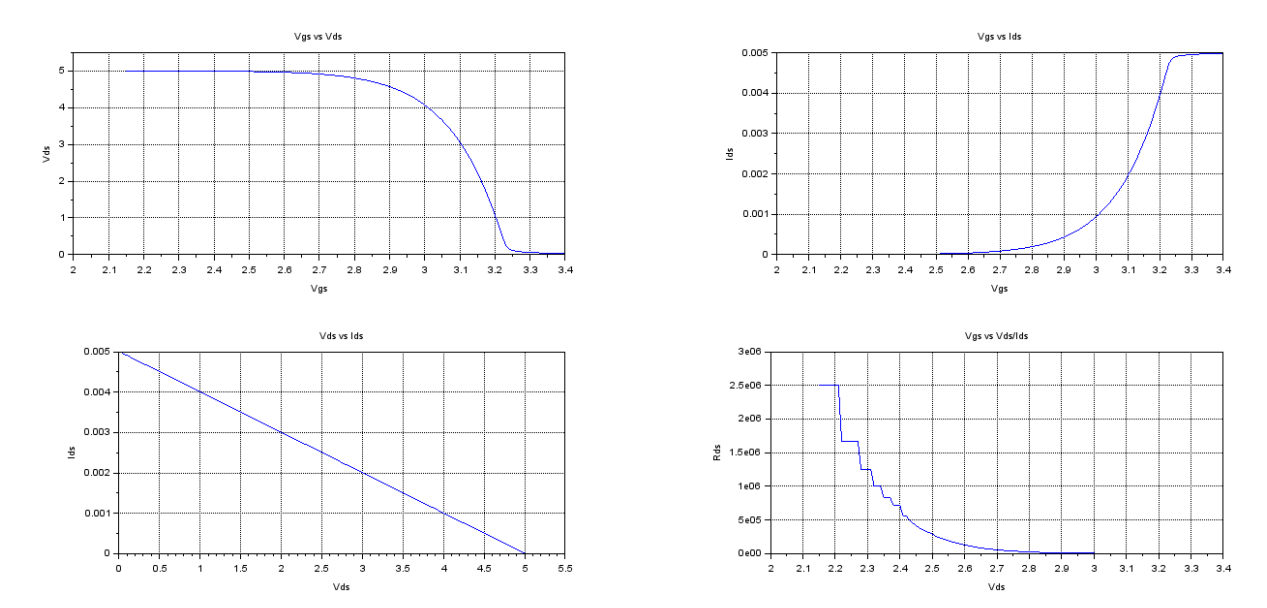

*Grafica 6: Parámetros de transistor izquierda a derecha: Vgs vs Vds, Vgs vs Ids, Vds vs Ids , Vgs vs (Vds / Ids). Fuente: [1]*

Se realizan las mismas mediciones con 5 transistores. **Transistor IRF640N(1)**

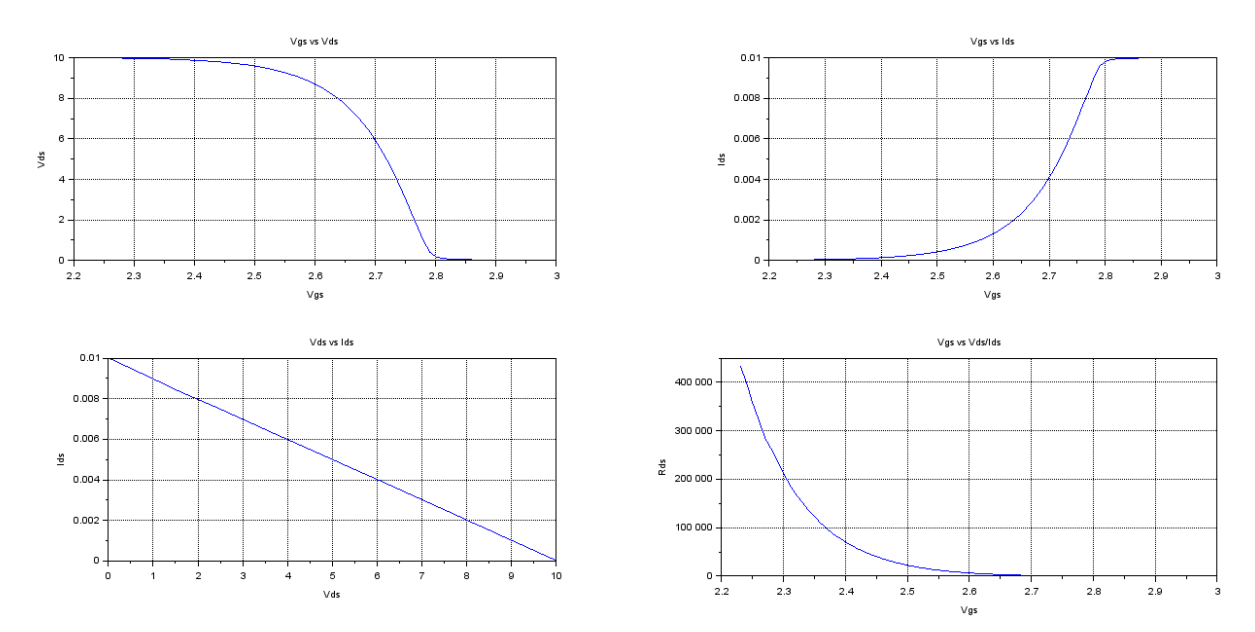

*Grafica 7: Parámetros de transistor izquierda a derecha: Vgs vs Vds, Vgs vs Ids, Vds vs Ids , Vgs vs (Vds / Ids). Fuente: [1]*

## **Transistor IRF640N(2)**

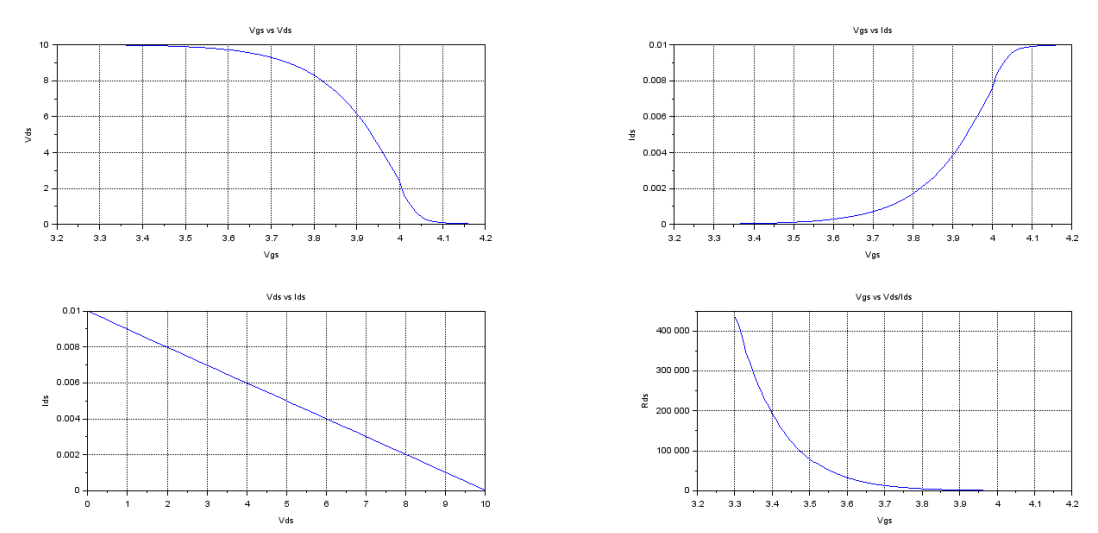

*Grafica 8: Parámetros de transistor izquierda a derecha: Vgs vs Vds, Vgs vs Ids, Vds vs Ids , Vgs vs (Vds / Ids). Fuente: [1]*

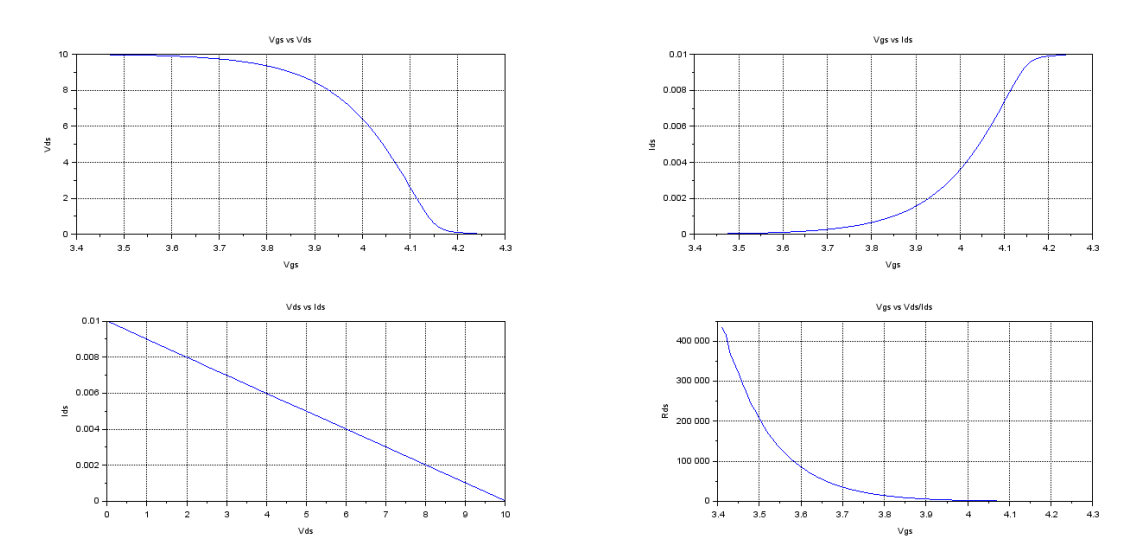

# **Transistor IRF640N(3)**

*Grafica 9: Parámetros de transistor izquierda a derecha: Vgs vs Vds, Vgs vs Ids, Vds vs Ids , Vgs vs (Vds / Ids). Fuente: [1]*

## **Transistor 2N60B**

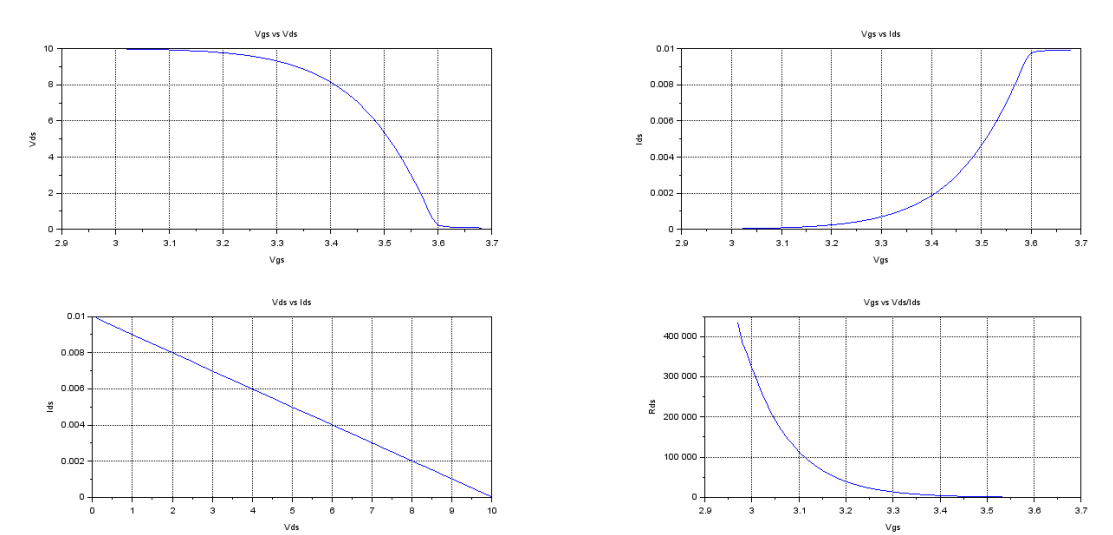

*Grafica 10: Parámetros de transistor izquierda a derecha: Vgs vs Vds, Vgs vs Ids, Vds vs Ids , Vgs vs (Vds / Ids). Fuente: [1]*

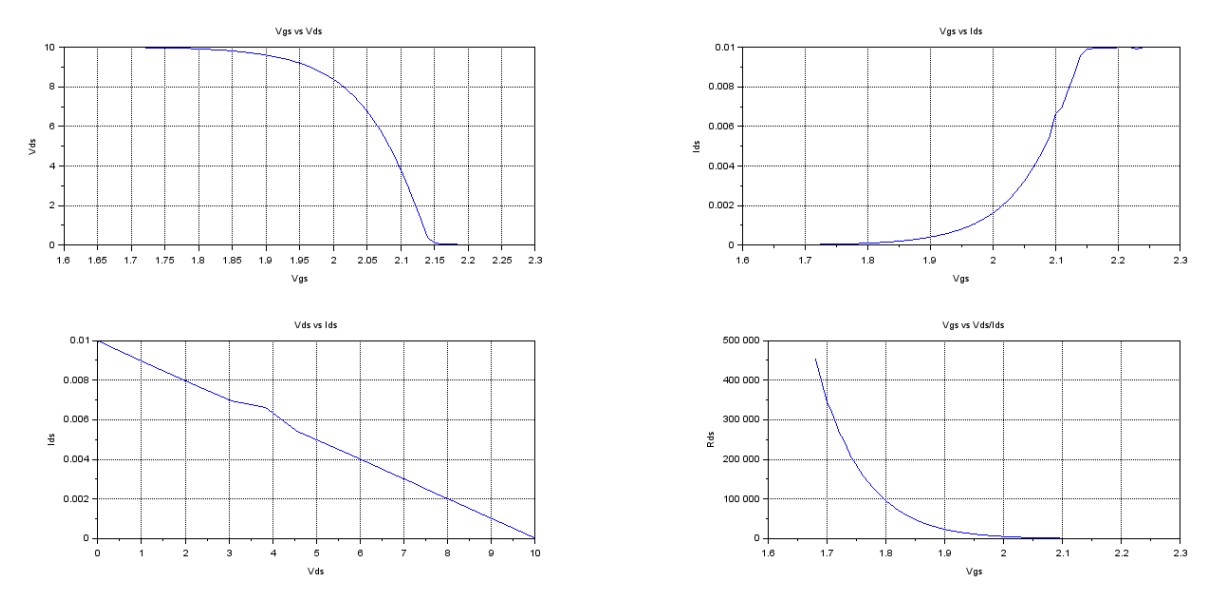

# **transistor IRL3303**

*Grafica 11: Parámetros de transistor izquierda a derecha: Vgs vs Vds, Vgs vs Ids, Vds vs Ids , Vgs vs (Vds / Ids). Fuente: [1]*

Se tomara las mediciones del transistor K3878 TOSHIBA como base de análisis utilizando la conexión 2 de la figura 43.

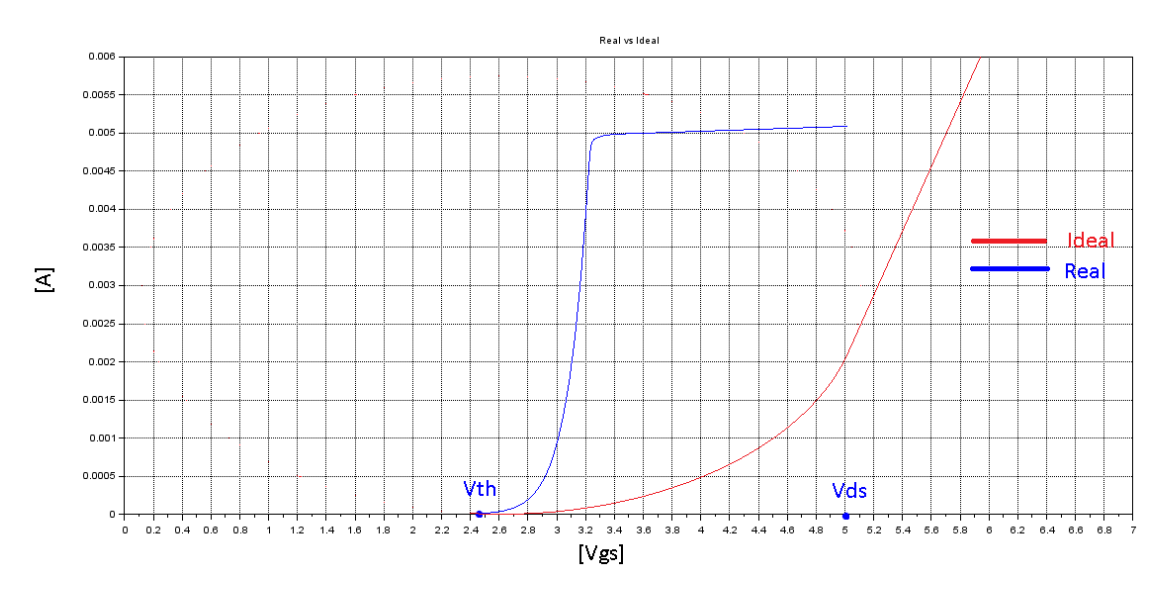

*Grafica 12: Comparación del transistor K3878 con un comportamiento ideal. Fuente: [1]*

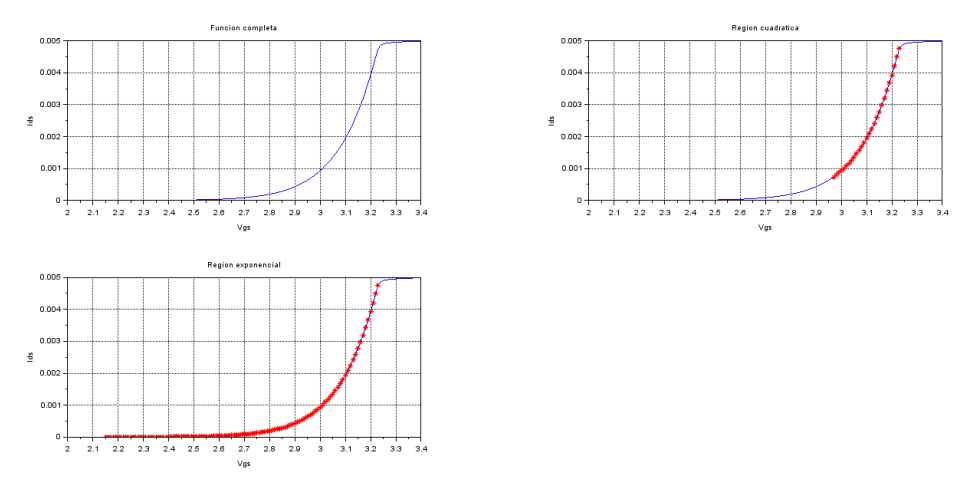

*Grafica 13: Parámetros del transistor de izquierda a derecha, función completa, región cuadrática, región exponencial (abajo). Fuente:[1]*

- La sección cuadrática del comportamiento del transistor corresponde en el dominio : 2.97*V*⩽*Vgs*⩽3.23*V*
- La sección exponencial corresponde al dominio  $2.15V \leq Vgs \leq 3.23V$

cabe mencionar que estas secciones corresponden a una linea de tendencia aproximada y estas se representan con una ecuación en especifico el cual se obtendrán mas adelante.

![](_page_52_Figure_0.jpeg)

*Grafica 14: Respuesta a la salida de una señal en región cuadrática y exponencial. Fuente: [1]*

 Se tomara las mediciones del transistor K3878 TOSHIBA para los análisis de ecuaciones polinómicas utilizando la herramienta de detección de linea de tendencia de la hoja de calculo de LibreOffice.

Sección cuadrática:

![](_page_52_Figure_4.jpeg)

*Grafica 15: aproximación cuadrática, Ids vs Vgs izq. y Vds vs Vgs der. Fuente: [1]*

# Sección exponencial:

![](_page_53_Figure_1.jpeg)

*Grafica 16: Aproximación exponencial Ids vs Vgs. Fuente: [1]*

Existe cierta deformidad en el comportamiento de del transistor, y sea en Vds o en Ids, es decir, existe un cambio en la forma de la función de comportamiento y este vara con la frecuencia, de hecho es directamente proporcional al frecuencia aplicada en Vgs. Pero es necesario identificar las variables involucradas que afectan este comportamiento.

Para este experimento se utilizaron los transistores

- RFP2N08
- IRF9Z10
- IRL3303
- K3878 TOSHIBA
- IRF640N
- IRF640C
- 2N60B

se sometieron a prueba utilizando un valor  $Vgs=2.5 \sin(2\pi 200000 t)+2.5 V_{dc}$  con Vcc=5V. De los cuales se seleccionaron dos transistores, aquel que presentara la menor deformidad y el que presentaba la mayor deformidad con la misma frecuencia de señal.

![](_page_53_Picture_13.jpeg)

*Figura 55: Deformación por frecuencia del 2N60B. Fuente: [1]*

![](_page_53_Figure_15.jpeg)

*Figura 56: Deformación por frecuencia del RFP2N08. Fuente: [1]*

Siendo el transistor con menos deformidad el RFP2N08.

Se ordenaron los transistores de menor a mayor deformidad de onda y se analizaron los parámetros de cada uno en sus respectivos datasheets del fabricante, teniendo como factor común la carga y capacitancia entre Gate y Source

| <b>Parametros Qgs Ciss</b> |                   | Vth        |
|----------------------------|-------------------|------------|
| RFP2N08                    | $-200 pF$         | 2 a 4V     |
| IRF9Z10                    | 3.8 nC 270 pF     | $-2a - 4V$ |
| 2N60B                      | 2.2 nC 380-490 pF | 2 a 4V     |
| <b>IRL3303</b>             | 8.8 nC 870 pF     | 1V min*    |
| IRF640N                    | 11 nC 1160 pF     | 2 a 4V     |
| <b>IRF640C</b>             | 13 nC 1300 pF     | 2a4V       |
| K3878                      | 34 nC 2200 pF     | 2 a 4V     |

 *Tabla 2: Comparación de transistores analizados. Fuente: [1]*

De acuerdo a la tabla 2, se concluye que la deformación como función de de la frecuencia de un transistor MOSFET es inversamente proporcional al valor de Qgs o Ciss, es decir, que cuanto mas pequeño sea estos dos valores, el transistor puede manejar frecuencias mas altas sin deformación [1].

![](_page_54_Figure_5.jpeg)

*Grafica 17: Relación entre Ciss y la frecuencia máxima en Gate sin deformación. Fuente: [1]*

En la grafica anterior se muestra la relación de un transistor MOSFET con la capacitancia interna del canal respecto a la máxima frecuencia que la compuerta puede manejar sin llegar a deformarse y por tanto conservando las características del transistor.

$$
f_t = \frac{a_o}{C_{iss}} \qquad (81)
$$

Donde  $\|f\|_t$  es la frecuencia del transistor y  $\|a_0\|$  es un coeficiente obtenido por un modelo de mínimos cuadrados.

A continuación se presenta el comportamiento del mismo transistor con el mismo valor Vgs pero con cambio de frecuencia de 25, 35, 45, 55, 65 KHz respectivamente resaltando la deformidad de la señal de salida Vds.

![](_page_55_Picture_2.jpeg)

![](_page_55_Picture_4.jpeg)

*Grafica 20: señal con 45 kHz. Fuente: [1] Grafica 21: señal con 55 kHz. Fuente: [1]*

 $20.0 \mu s$ 

![](_page_55_Figure_7.jpeg)

*Grafica 22: señal con 65 kHz. Fuente: [1]*

Se utiliza Vgs con los mismos parámetros pero con frecuencia de 45KHz obteniendo lo siguiente:

![](_page_56_Figure_1.jpeg)

*Grafica 23: señal Vds con 45 kHz usando un osciloscopio como adquisición de datos. Fuente: [1]*

Ahora se definirá un modelo matemático numérico con mínimos cuadrados y Scilab para el comportamiento del transistor. Se probaron distintos modelos matemáticos numéricos linealizables de los cuales cumplen con los requerimientos:

![](_page_56_Figure_4.jpeg)

*Grafica 24: Comparación de voltaje de salida Vds (azul), con modelo matemático (rojo). Fuente: [1]*

donde el polinomio característico es 
$$
V_{ds} = \sum_{n=0}^{13} a_n v_{gs}^{n}
$$
 (82)

![](_page_56_Picture_185.jpeg)

También se propuso otro modelo numérico que cumple con los requerimientos, esta vez usando la teoría de Series de Fourier:

![](_page_57_Figure_1.jpeg)

*Grafica 25: Señal Vds del modelo (83) (azul) con medición real (rojo). Fuente: [1]*

Donde

\n\n
$$
V_{ds} = a_0 + \sum_{n=1}^{5} a_n \cos(2\pi \cdot 45000 \, nt) + a_{n+1} \sin(2\pi \cdot 45000 \, nt)
$$
\n

\n\n (83)\n

![](_page_57_Picture_195.jpeg)

4.5 Buscar el dominio frecuencial de los armónicos del transistor.

Para este análisis se usara una señal portadora a la compuerta de

$$
Vgs = 2.5 \sin \left( 2 \pi \, 45000 \, t \right) + 2.5 \, V_{dc} \tag{84}
$$

y tomando el modelo numérico (83) y al aplicar análisis FFT queda así.

![](_page_58_Figure_0.jpeg)

*Grafica 26: Modelo de Vds y espectro de frecuencia Fuente: [1]*

El modelo (83) no se aproxima a la región no lineal de la señal de salida Vds que se presenta en el dominio temporal del modelo (82). En el dominio de la frecuencia el modelo (83) es un buen candidato para modulación en AM pues aparecen mas armónicos que son necesarios para modulación. El modelo (83) es mas compacto pero no tiene muchos armónicos [1].

Se utilizo el modelo numérico propuesto (82), al aplicar la señal senoidal (84) y aplicando FFT se obtiene

![](_page_58_Figure_4.jpeg)

*Grafica 27: Modelo de Vds y espectro de frecuencia Fuente: [1]*

Comparando las graficas 27 y 26 se concluye que el modelo (82) es el único que se aproxima a la señal Vds ya que maneja la suma de potencias y estas añaden más armónicos necesarios. En el gráfico 12 hay más armónicos que no aparecen en el gráfico 11 [1].

Del modelo numérico para Vds en función de Vgs de la grafica 23 se toma la región no lineal de la función y una de las dos lineas de histeresis del transistor mas estables. Se realiza la aproximación y se somete a un análisis FFT

![](_page_59_Figure_1.jpeg)

*Grafica 28: Modelo Vds y espectro de frecuencia usando solo la región no lineal. Fuente: [1]* 

![](_page_59_Figure_3.jpeg)

*Grafica 29: Espectro de frecuencia medido del transistor. Fuente: [1]*

el modelo numérico de aproximación para la sección no lineal de Vds en función de Vgs es

$$
V_{ds} = \sum_{n=0}^{6} a_n v_{gs}^{n}
$$
 (85)

donde los coeficientes son:

![](_page_60_Picture_214.jpeg)

El modelo (85) presenta una gran aproximación en los dominios temporal y frecuencial y con menor cantidad de iteraciones comparado con el modelo (82) porque muchos armónicos no aparecen y no se aproximan a los resultados de la grafica 29.

Graficar frecuencias, amplitudes y distancias entre las antenas y buscar un modelo numérico.

Las antenas que se utilizaron son tipo monopolo vertical.

![](_page_60_Picture_4.jpeg)

*Foto 1: Antenas monopolo para mediciones. Fuente: Elaboración propia.*

Se realizaron mediciones del voltaje del campo eléctrico de la antena transmisora en función de la frecuencia y de la distancia entre las dos antenas. La amplitud del voltaje en la antena es

![](_page_60_Picture_215.jpeg)

![](_page_60_Picture_216.jpeg)

![](_page_61_Figure_0.jpeg)

*Grafica 30: distancia vs amplitud a 25 kHz. Fuente: Scilab.*

Donde el modelo numérico es

$$
V_1 = a_0 d^{a_1} e^{a_2 d} \quad (87)
$$

a<sub>0</sub>=1.3243590077513191.  $a_1 = -0.2586204206776159$ . a<sub>2</sub>=-0.0287495656010533.

![](_page_61_Figure_5.jpeg)

*Grafica 31: distancia vs amplitud a 35 kHz. Fuente: Scilab.*

Donde el modelo numérico es

 $V_2 = a_0 d^{a_1} e^{a_2 d}$  (88)

a<sub>0</sub>=1.2196087479293006. a<sub>1</sub>=-0.2193702855014638. A<sub>2</sub>=-0.0312679802392080.

![](_page_62_Figure_0.jpeg)

*Grafica 32: distancia vs amplitud a 45 kHz. Fuente: Scilab.*

Donde el modelo numérico es

$$
V_3 = a_0 d^{a_1} e^{a_2 d} \quad (89)
$$

a<sub>0</sub>=1.1768681983761491  $a_1 = -0.2170250050822222$ . a<sub>2</sub>=-0.0315503571760021.

![](_page_62_Figure_5.jpeg)

*Grafica 33: distancia vs amplitud a 55 kHz. Fuente: Scilab.*

Donde el modelo numérico es

 $V_4 = a_0 d^{a_1} e^{a_2 d}$  (90)

a<sub>0</sub>=1.2686062056806707.  $a_1 = -0.2631095951646500$ . a<sub>2</sub>=-0.0299355233949487.

![](_page_63_Figure_0.jpeg)

*Grafica 34: distancia vs amplitud a 65 kHz. Fuente: Scilab.*

Donde el modelo numérico es

$$
V_5 = a_0 d^{a_1} e^{a_2 d} \quad (91)
$$

 $a_0$ =1.2200371536250468. a<sub>1</sub>=-0.2629503997998625. a<sub>2</sub>=-0.0292894179892222.

Tomando el promedio de  $a_1$  y de  $a_2$  de cada modelo queda:

 $a_1 = -0.244215141245162922$ . a<sub>2</sub>=-0.0302150442674457452.

Para obtener  $a_0$  en función de las frecuencias dadas se utiliza los 5 valores de  $a_0$  en relación de las frecuencias de transmisión.

![](_page_63_Figure_8.jpeg)

*Grafica 35: frecuencias de transmisión vs a0. Fuente: Scilab.*

Donde la función numérica es

 $A = a_0 + a_1 f + a_2 f^2 + a_3 f^3 + a_4 f^4$  (92)

64

 $a_0 = -1.7514786$  $a_1 = 0.0003556$  $a_2 = -1.449D - 08$  $a_3 = 2.436D - 13$  $a_4 = -1.447D - 18$ 

por tanto el modelo de voltaje de transmisión de la antena en función de la distancia y frecuencia es:

$$
V(d,f)=(a_0+a_1f+a_2f^2+a_3f^3+a_4f^4)d^{a_5}e^{a_6d} \quad (93)
$$

Donde  $a<sub>0</sub>=-1.7514786$  $a_1 = 0.0003556$  $a_2 = -1.449D - 08$  $a_3 = 2.436D - 13$  $a_4 = -1.447D - 18$ a<sub>5</sub>=-0.244215141245162922 a<sub>6</sub>=-0.0302150442674457452

Se analizaran las características del campo eléctrico y campo magnético utilizando las ecuaciones de maxwell y las coordenadas cartesianas.

Considerando un campo eléctrico y un campo magnético que se propagan en 3 dimensiones tal que:

$$
\vec{E} = E_x(x, t), E_y(y, t), E_z(z, t)
$$
\n(94)  
\n
$$
\vec{H} = H_x(x, t), H_y(y, t), H_z(z, t)
$$
\n(95)

como queremos averiguar las características físicas de la propagación electromagnética en un medio y no a través de una antena (en donde hay cargas eléctricas) consideramos:

$$
\vec{\nabla} \cdot \vec{E} = 0 \quad (96)
$$

$$
\vec{\nabla} \cdot \vec{H} = 0 \quad (97)
$$

Aplicando estas dos ecuaciones a (94) y (95) queda:

$$
\vec{\nabla} \cdot \vec{E} = \frac{\partial E_x}{\partial x} + \frac{\partial E_y}{\partial y} + \frac{\partial E_z}{\partial z} = 0 \quad (98)
$$

$$
\vec{\nabla} \cdot \vec{H} = \frac{\partial H_x}{\partial x} + \frac{\partial H_y}{\partial y} + \frac{\partial H_z}{\partial z} = 0 \quad (99)
$$

65

si consideramos que el campo electromagnético se propaga solamente en la dirección x

![](_page_65_Figure_1.jpeg)

*Figura 55: Propagación de onda EM. Fuente: Elaboración propia.*

$$
\vec{\nabla} \cdot \vec{E} = \frac{\partial E_x}{\partial x} = 0 \quad (100)
$$

$$
\vec{\nabla} \cdot \vec{H} = \frac{\partial H_x}{\partial x} = 0 \quad (101)
$$

esto nos indica que la componente x de los campos eléctrico y magnéticos en dirección a la propagación no existe, es decir que la propagación del campo electromagnético no es longitudinal.

Tomando la ecuación de Maxwell (49) y considerando que la transmisión es a través de un medio y no producido por cargas eléctricas, esta ecuación se resume a lo siguiente

$$
\vec{\nabla}\times\vec{H}=\mu\,\epsilon\,\frac{\partial\vec{E}}{\partial t}\qquad(102)
$$

Considerando igualmente que la dirección de propagación es en el eje x, es decir, que la propagación es solamente dependiente en el eje x, no en los demás ejes el calculo del rotacional del campo magnético queda:

$$
\vec{\nabla}\times\vec{H} = \frac{-\partial H_z}{\partial x}\hat{y} + \frac{\partial H_y}{\partial x}\hat{z}
$$
 (103)

resolviendo  $\mu \epsilon \frac{\partial \vec{E}}{\partial \vec{E}}$ ∂*t* quedaría de la siguiente forma:

$$
\mu \epsilon \frac{\partial \vec{E}}{\partial t} = \mu \epsilon \left( \frac{\partial E_x}{\partial t} \hat{x} + \frac{\partial E_y}{\partial t} \hat{y} + \frac{\partial E_z}{\partial t} \hat{z} \right)
$$
 (104)

De la ecuación (102) sustituimos los valores obtenidos anteriormente y simplificado queda:

$$
\frac{\partial E_x}{\partial t} = 0 \qquad (105)
$$
  

$$
\frac{-\partial H_z}{\partial x} = \mu \epsilon \frac{\partial E_y}{\partial t} \qquad (106)
$$
  

$$
\frac{\partial H_y}{\partial x} = \mu \epsilon \frac{\partial E_z}{\partial t} \qquad (107)
$$

Con base a lo anterior, supongamos que el campo eléctrico se encuentra polarizado en el eje Y ^*<sup>E</sup>*=*E<sup>y</sup>* por tanto *Ez*=0 usamos la ultima ecuación que relaciona las polarizaciones del campo eléctrico y magnético queda así:

$$
\frac{\partial H_y}{\partial x} = 0 \qquad (108)
$$

Considerando la ultima ecuación de Maxwell (50), al resolverla y simplificar queda de la siguiente forma:

$$
\frac{-\partial H_x}{\partial t} = 0 \qquad (109)
$$

$$
\frac{-\partial H_y}{\partial t} = 0 \qquad (110)
$$

$$
\frac{-\partial H_z}{\partial t} = \frac{\partial E_y}{\partial x} \qquad (111)
$$

Con estas ecuaciones afirmamos que si tenemos un campo eléctrico polarizado en el eje Y en dirección de propagación en el eje X, tenemos transversalmente un campo magnético polarizado en el eje Z en dirección de propagación en el eje X.

Considerando como conductor lineal una antena monopolo vertical

![](_page_66_Figure_7.jpeg)

*Figura 56: Conductor lineal de carga de una antena. Fuente: Elaboración propia.*

Desarrollando las operaciones algebraicas necesarias se obtiene los parameros:

$$
E_x = x_p K \lambda \left[ \frac{L - y_p}{x_p^2 \sqrt{L^2 - 2L y_p + x_p^2 + y_p^2}} + \frac{yp}{x_p^2 \sqrt{x_p^2 + y_p^2}} \right] \hat{i}
$$
 (112)  
\n
$$
E_y = K \lambda \left[ \frac{1}{\sqrt{L^2 - 2L y_p + x_p^2 + y_p^2}} - \frac{1}{\sqrt{x_p^2 + y_p^2}} \right] \hat{j}
$$
 (113)

en las ecuaciones (112) y (113) se muestra los modelos matemáticos de la propagación del campo eléctrico de una antena monopolo en función de la posición de un punto tanto en la propagación en el eje X como en el eje Y. Si estas ecuaciones son comparadas con la ecuación de propagación (36) y con la ecuación (93) podremos diferenciar que el factor de atenuación es una exponencial de acuerdo a la teoría electromagnética, una radicación de acuerdo a un análisis de monopolo y una función polinómica con una exponencial de acuerdo ala medición experimental.

A continuación se muestran los resultados con transmisión real usando un transistor MOS-FET.

Para este experimento utilizaremos el transistor DMN65D8LW-7

![](_page_67_Figure_4.jpeg)

*Figura 57: Transistor DMN65D8LW-7 Pinout. Fuente: [21]*

Como este transistor es de montaje superficial, es necesario realizar un PCB que permita hacer las mediciones necesarias mas cómodas, El diseño de PCB se basará de acuerdo a la figura 53.

![](_page_67_Picture_7.jpeg)

*Foto 2: Diseño PCB para el DMN65D8LW-7. Fuente: elaboración propia.*

Para el diseño del PCB se realizo mediante el uso de un marcador permanente de punta ultra fina. Para el ácido fue una mezcla de 1 parte de agua, 4 partes de agua oxigenada y 2 partes de ácido clorhídrico o ácido muriático.

Para probar la frecuencia máxima de operación sin deformación se aplica el voltaje  $Vgs = 2.5 \sin(\omega t) + 2.5 V_{dc}$ 

![](_page_68_Figure_2.jpeg)

*Grafica 36: Comportamiento de transistor portadora de 600kHz. Fuente: Osciloscopio Hantek DSO-5102P*

De acuerdo a la grafica 36, el transistor fue sometido a una señal portadora de 600kHz sin deformidad el el canal N, por tanto se utilizara esa señal.

![](_page_69_Figure_0.jpeg)

*Grafica 37: Región no lineal de transistor. Fuente: Osciloscopio Hantek DSO5102P*

Para este transistor la región no lineal comprende un voltaje de compuerta entre 1.64V y 2.2V, por tanto se puede a realizar la aproximación de dicha región usando el modelo (85).

![](_page_69_Figure_3.jpeg)

*Grafica 38: suma de portadora y moduladora en la región no lineal. Fuente: Osciloscopio Hantek DSO5102P*

En la grafica 38 se aplico la suma de la señal portadora a 600kHz y una moduladora con una frecuencia de 10 kHz, en la señal de color azul es la representación de salida Vds de la región no lineal del transistor.

![](_page_70_Figure_1.jpeg)

*Grafica 39: análisis FFT señal de salida sin antena. Fuente: Osciloscopio Hantek DSO5102P*

En la grafica 39 se presenta el análisis en FFT de la señal Vds de la función en azul de la grafica 38.

![](_page_71_Picture_0.jpeg)

*Foto 3: transmisión de señal. Osciloscopio Hantek DSO5102P*

En la foto 3 se muestra la transmisión de la señal azul de la grafica 38 con una distancia de 20 cm. La antena receptora esta conectada a una punta de osciloscopio misma que esta aterrizada.

| <b>Hantek</b> | $\approx$ |            | 一                | <b>MWWWWM</b>            | 80.0us                        | Cursor                                          |
|---------------|-----------|------------|------------------|--------------------------|-------------------------------|-------------------------------------------------|
|               | $\sim$    |            | 601KHz<br>$\sim$ | $\sim$                   | $\sim$                        | – Type<br>$\overline{\bigcirc}$ Off<br>$O$ Time |
|               |           |            |                  |                          | €<br>the contract of the con- | OVoltage<br>O Track<br>- Source                 |
|               |           |            |                  |                          | and the control               | OCH1(Gff)<br>OCH2(Gff)<br>IO MATH.              |
|               |           |            |                  |                          |                               | ORefA(off)<br>ORefB(off)<br>Select cursor       |
|               |           |            |                  |                          |                               | 120m<br>ΘS                                      |
|               |           |            |                  |                          | $\sim$<br>the control of      | 0.00V<br>Ο.                                     |
|               |           |            |                  |                          | Ξ                             | 120m<br>ЫV                                      |
|               |           | CH2 20.0mV |                  | $25.0$ KHz $(2.50$ MS/s) | 0.00000Hz                     |                                                 |

*Grafica 40: análisis FFT señal de salida con antena a 20 cm de distancia. Fuente: Osciloscopio Hantek DSO5102P*
## **Conclusiones:**

En base a los modelos matemáticos, así como el funcionamiento en las distintas regiones de operación de un transistor MOSFET, los modelos teóricos que se plantean en la bibliografía general no se aproximan respecto a los modelos experimentales obtenido a lo largo de esta tesis. Cabe destacar que el transistor MOSFET es un dispositivo no lineal pero invariante en tiempo, por tanto no es posible aplicar el método de convolución como forma de caracterización. Es posible aproximarse creando funciones de dos variables (ecuación en función de amplitud y frecuencia) que describa tanto el comportamiento de transmisión de dos antenas así como el comportamiento de un transistor, a su vez se demuestra la transmisión en AM utilizando solo un transistor como modulador, siempre y cuando que se opere en la región no lineal la cual depende de cada transistor y que una etapa de filtrado solo permita el paso del ancho de banda deseado a una etapa de potencia para así ser transmitido. Teniendo en consideración el modelo matemático aproximado del transistor es posible determinar la potencia de salida tanto de la portadora así como las dos bandas laterales de la señal AM.

## **Bibliografía**

[1] MOTA-GALVÁN, Eduardo; REYES-MARTINEZ, Roberto Alejandro. "Mathematical modeling of a MOSFET transistor as modulator in AM transmission Modelado Matemático de un transistor MOSFET como modulador en transmisión en AM.", *Journal of Technological Engineering,* Vol. 5, No. 5, pp. 36-45, Junio 2021.

[2] M. Quesada Pérez, J. A Maroto Centeno. *From Maxwell's equations to free and guided electromagnetic waves: an introduction for first-year undergraduates.* 1ra Edición. New York: Nova Science Publishers Inc.

[3] J. Stewart. *Calculo trascendentes tempranas.* 7Ma Ed. México: Cengage learning.

[4] F.T Ulaby, U. Ravaioli. *Fundamentals of applied electromagnetics.* 7Th Ed. New Jersey: Prentice Hall.

[5] A. Vidal Meló. (2017, octubre 4). Una introducción al ajuste polinómico de datos por mínimos cuadrados, utilizando Matlab | | UPV. [Online]. Available: https://youtu.be/d2wGLqWyoKg&t=9s&ab\_channel=UniversitatPolitècnicadeValènci [a-UPV](https://youtu.be/d2wGLqWyoKg&t=9s&ab_channel=UniversitatPolit%C3%A8cnicadeVal%C3%A8ncia-UPV)

[6] S. Chapra, R. Canale. *Métodos numéricos para ingenieros.* 7Ma Ed. Mexico: McGraw Hill

[7] T. Sauer. *Análisis numérico.* 2Da Ed. México: Pearson

[8] R. Burden, J. Raives. *Análisis numérico.* 6Ta Ed. International Thompson Editorial

[9] D. Zill. *Ecuaciones diferenciales con aplicaciones de modelado.* 10 Ed. Cengage Learning

[10] M. Bocco. *Funciones elementales para construir modelos matemáticos.* 1 Ed. Argentina: Coleccion las ciencias naturales y la matematica.

[11] D. Neamen. *Microelectronics circuit analysis and design.* 4Th Ed. McGraw Hill

[12] M. Schwartz. *Information transmission, modulation, and noise.* 3Th Ed. USA: McGraw Hill

[13] L.E Frenzel. *Sistemas electronicos de comunicaciones.* Ed. Alfaomega.

[14] M. Sierra Perez, B. Galocha Iraguen, J.L Fernandez Jambrina, M. Sierra Castañer. *Electronica de comunicaciones.* 1 Ed. Pearson, Prentice Hall

[15] W. Tomasi. *Sistemas de comunicaciones electrónicas.* 4Ta Ed, México: Pearson Education.

[16] C. Crespo Cadenas. *Radiocomunicación.* 1Ra Ed. España: Pearson Education.

[17] "Sistema LTI" (2021). [internet]. Disponible en https://es.wikipedia.org/wiki/Sistema\_LTI

[18] "homemade-circuits". [internet]. Disponible en https://www.homemade-circuits.com

[19] "Campo Electrico" (2022). [internet]. Disponible en [https://es.wikipedia.org/wiki/](https://es.wikipedia.org/wiki/Campo_electrico) [Campo\\_electrico](https://es.wikipedia.org/wiki/Campo_electrico)

[20] "Basic OP AMP Model" (2009). [internet]. Disponible en <http://opamplifier.blogspot.com/2009/02/basic-op-amp-model.html>

[21] DMN65D8LW, N-CHANNEL ENHANCEMENT MODE MOSFET.DS35639 Rev. 4 - 2, Diodes Incorporated, Julio 2012. [Online]. Disponible: <https://pdf1.alldatasheet.com/datasheet-pdf/view/524049/DIODES/DMN65D8LW-7.html>

## **Anexo**

```
Código para modelo por expansión polinómica
function [h, r, s]=polyreg(x, y, n)//polynomic expansion
     A=zeros(length(x),n+1);
     for i=1:n+1
         A(i; i) = x^{\wedge}(i-1); end
     B=y';
    a=A^{\dagger}A;b=A^{\dagger *}B;c=inv(a)*b; h=c';
     t=[min(x):1/100:max(x)];
     ans=0;
     for j=1:n+1
         ans=ans + c(j, 1) *t^(j-1)
     end
     s=ans;
     r=B-A*c;
     plot(x,y,'b.')
     plot(t,s,'r.'),xgrid
```

```
endfunction
```

```
Código para modelo por expansión de señal cuadrada de Fourier
```

```
function [h, r, s]=expsqr(x, y, f, n)//fourier's expantion square
     A=zeros(length(x),2*n+1);
    A(:, 1)=1;
     for i=1:n
       A(:, 2*1) = cos(2*%pi*f*1)*x;A(:,2*1+1)=\sin(2*%pi*f*1)*x; end
     B=y';
    a=A^{\dagger}A;b=A^{\dagger} *B;
    c=inv(a)*b; h=c';
     t=linspace(min(x),max(x));
     ans=0;
     for j=1:n
         ans=ans + c(2*j,1)*cos(2*%pi*j*f*t)+ c(2*j+1,1)*sin(2*%pi*j*f*t)
     end
    s = c(1,1) + ans; r=B-A*c;
     plot(x,y,'r.')
     plot(t,s,'b.'),xgrid
endfunction
```
## Codigo para modelo exponencial:

```
function [h, r, s]=model12(x, y)//model exponential 
     A=zeros(length(x),3);
        A(:, 1)=1;
         A(:,2)=log(x);
         A(:,3)=x;
     B=log(y)';
    a=A^{\dagger}A; b=A'*B;
    c=inv(a)*b; h=c';
     t=[min(x):1/1000:max(x)];
    ans=exp(c(1,1)).*t.^(c(2,1)).*exp(c(3,1).*t);
     s=ans;
     plot(x,y,'r*')
     plot(t,s),xgrid
```
endfunction